**د/ رباب صالح السيد ) )**

**مقدمة :**

 تشكل الصحافة المدرسية واجهة اإلعالم المدرسي، وهى كما يذكرها الكومى(1987) بأنها من أعرق أنواع النشاط المدرسي الذي يلقى إقبالاً واهتماماً متزايدًا من التلاميذ.(′) وتعتبر من أهم وسائل الإعلام المدرسي، بحيث تعد وسيلة اتصال جماهيرية، فهي لتخاطب التالميذ وحدهم أوالمجتمع المدرسى فحسب، وإنما ترتبط بالبيئة المحلية والمجتمع ككل، والصحافة المدرسية تقوم بتزويد التالميذ بالمعلومات، والمفاهيم، وإكسابهم المهارات، وتنمية التجاهات السلوكية السليمة لديهم(2).

وفى الأونه الأخيرة اهتمّت الدراسات و البحوث بدور وسائل الإعلام بصفة عامة ــــــ والصحافة والصحف المدرسية بصفة خاصة ــــــ بالتأثيرات المعرفية التى نتركها وسائل الإعلام لدى جمهورها عن طريق النعرف على كيفية إدراك الأفراد للمعلومات التى يتعرضون لها، وطرق صياغتها وتخزينها، وتفسيرها، ومدى قدرتهم على استعادتها مرةً أخرى(<sup>3</sup>).

وتؤكد الدراسات التي تناولَت دراسة الأثر المعرفي على أن الطريقة التي يعرض بها المحتوى، ونوعية المعالجة التحريرية والشكلية قد يكون لمها أثرٌ مهمٌّ في تمثيلنا 4 لهذا المحتوى) .)

وكانت هناك أشكالٌ اتصاليةٌ قديمةٌ تصلح للصحف المطبوعة أوالمكتوبة، مثل: النصوص المكتوبة، واإلخراج من عناوين، وصور، ورسوم، ووسائل الفصل، والبياض على المساحة المناحة له، ولكن توجد عناصر نَصِّيةٌ جديدةٌ تسايِر العصرَ التكنولوجي ومنها: الصحافة المدرسية(<sup>5</sup>).

وفي ضوء التطورات التكنولوجية الراهنة في مجال التصال عامة، والصحافة المدرسية خاصةً أصبح من الصعب التنبؤ بمحتوى الصحيفة، وشكلها الإخراجى، وخاصةا فى ظل انتشار التكنولوجية اإلنتاجية الجديدة للصحافة حيث أتاحت هذه الْتكنولوجلل لمخرج الصُّحُف تأثيرات كبيرة، ومرونة،أكبر ، وتحكماً أكثر في إنتاجه 6 الصحفي في جميع مراحله) **.** (

مدرس اإلعالم بكلية التربية النوعية بجامعة المنوفية .

**المجلة العلمية لبحوث الصحافة – العدد الثالث عشر 395**

لذلك يجب التعامل مع نظم تكنولوجية متجددة؛ سعياً لتنمية قدرات التلاميذ وتأهيلهم للتعامل مع متغيرات العصر التقنى الذى يتطلب تعليم التلميذ كيف يحصل على المعرفة بنفسه من مصادرها المختلفة، وبالتالى جاءت الحاجة إلى التطوير، واستخدام التكنولوجيا، وفنون الجرافيك، والميديا، وتوظيفها بطريقةٍ مُثلى فى عمليَّتَى التعليم، والتعلم.

حيث انتشر فى الاونة الأخيرة بين صفحات الجرائد، والمجلات، وكذلك بين وسائل التواصل الجتماعى نماذج من المعلومات التصويرية تحت مسمى "اإلنفوجرافيك"، وهى نماذج تصويرية تعبر عن جوهر قص ة، أو مفهو م بصورة سريعةٍ لمجموعةٍ من المعلومات التي -رغم كثرة تفاصيلها- نستوعبها أسرع، وأفضل؛ ألنه -كما هو متعارف عليه- "الصورة تغنى عن آلف الكلمات"، وهذه العبارة توضح قيمة التواصل المرئيّ وفاعليته، فكلمة الانفوجرافيك هى اختصارٌ لمصطلح المعلومات التصويرية، وتعني: نوعًا من الصور التـي تمزج بين البيانات والتصميم، وتساعد الأشخاص، والمؤسسات في توصيل رسائلهم إلى جماهير هم"(7).

**فـ"اإلنفوجرافيك**": هو العملية التى يتم فيها الدمج بين المعلومات، والمعارف يرافقه التصميم الجرافيكي(الصورة)، فهوشكلٌ متخصصٌ مِن التصوير المرئيّ الذي يجمع بين الكلمات، والصور؛ لإيصال رسالةٍ معيَّنةٍ(8).

لذا نجد أن الأسلوب الجديد فى إخراج، وتحرير الصحف المدرسية بطريقة الإنفوجرافيك له دورٌ رئيسٌ فى عملية جذب تلاميذ المدرسة لقراءة الصحف َالمدرسية في ثوبها الإخراجي الجديد، باعتبار أنَّ الأسلوب الجديد في إخراج الصحف المدرسية يُعَدَّ منتَجًا بَصرَيَّا يعتمد في تحرير ها، وإخراجها على عنصر الجذب؛ حتى يستطيع أن يو صل الرسالة إلى التالميذ .

ولما كانت عملية اإلخراج الصحفى لها دو ر فى التوجيه البصرى، ودفع التالميذ إلى النظر أولاً ثم القراءة ثانياً، إذًا هناك علاقة تبادلية بين الإخراج، والإحساس البصريّ؛ حيث تعكس العملية اإلخراحية هذه العالقة سلباا وإيجاباا على قراءة الصحف المدرسية، ومِن ثَمَّ فالإخراج قد يقدِّم لقارئ الصحيفة المدرسية إحساسًا بِصريًّا بالراحة، أو العكس، ويوفر لديه إحساسات متنوعة، ويجعله يدرك أمورًا مخططًا لها، كإدر اك الشكل بطريقة معينة .

ولأن اللغة الْبَصَرِيّة تمثّل أحد دعائم تصميم الإنفوجِرافيك بما تحمله من كلماتٍ وصورٍ، لذلك يجب على المصمِّم هنا تخيَّرُ الكلمات الأفضل لتوصيل المعنى، وأيضًا البحثُ عن العنصر البصريّ، والصورة المناسبة، والمدعمة للكلمات؛ لخلقّ التكامل بينهما، حيث إن الصورة هنا تقوم بدور فعَّالٍ في تأكيد عملية التكامل البصريّ بين الكتابات، والصور(<sup>9</sup>).

ونظرا للطبيعة اإلخراجية والتحريرية الجديدة للصحف المدرسية، والتى تجمع بين الكلمة والصورة معًا، ومِن ثَمَّ لها دورٌ كبيرٌ في إحداث الأثر المعرفي لدى التلميذ القارئ للصحف المدرسية، ولأن الطريقة التي يكتسب بها التلاميذ المعلومات من الصحف المدرسية والاستراتيجيات المعرفية التي يتبعها التلاميذ من انتباهِ، وإدراكِ بالإضافة إلى تذكر المعلومات، وتمثيلها، وتخزينها، واسترجاعها عند الضرورة على قدرٍ كبيرٍ من الأهمية- لذا كان من الأهمية إنتاج صحفٍ مدرسيةٍ حائطيةِ بطريقةِ جذابةٍ، ومشوقةِ للتلاميذ.

ومن هنا تظهر أهمية موضوع البحث المتمثل فى محاولة دراسة تأثير استخدام اإلنفوجرافيك فى تطوير عملية تحرير، وإخراج الصحف المدرسية، وعلاقتها بالتمثيل المعرفى (الانتباه، والتذكر ) لدى تلاميذ الحلقة الأولى من التعليم األساسى.

**مشكلة البحث:** تتحدد مشكلة البحث الحالى فى التساؤل الرئيس التالى: ما تأثير استخدام اإلنفوجرافيك فى إنتاج الصحف المدرسية الحائطية على النتباه والتذكر لدى تلاميذ الحلقة الأولى من التعليم الأساسى فى ضوء نظرية تمثيل المعلومات؟

#### **أهمية البحث :**

- 1. تتمثل الأهمية النظرية لهذا البحث فى موضوعه؛ حيث يعد هذا البحث من البحوث العلمية الجديدة التى تعنى بدراسة آخر تقنيات النشر الصحفى، وهو تطبيق اإلنفوجرافيك فى إنتاج الصحف المدرسية الحائطية، ومدى تقبل التالميذ لهذه الفكرة المستحدثة .
- .2 السعي إلثراء المكتبة العلمية بموضوعات تتناول ظواهر جديدة فى مجال اإلعالم التربوي نظراً لحاجاتنا الملحة للمزيد من الدراسات الحديثة فى مجال الإنفوجر افيك، وتطبيقه في مجال الصحف بشكلٍ عامٍّ، والصحف المدرسية بشكلٍ خاصِّ ، وخاصةً أنه يوجد ندرةٌ ۖ في الدراسات التي تتعلق بدراسة موضوع الإنفوجرافيك، والأنشطة الإعلامية في المدارس بوجهٍ عامٍّ، ۖ والصحف المدرسية بوجهِ خاصّ .
- 3. أما الأهمية التطبيقية فإنها تتمثل فى مواكبة الأنشطة الصحوفية، وخاصة الصحف المدرسية للتطورات التكنولوجية من خالل استثمار تطبيقات اإلنفوجرافيك فى إنتاج الصحف المدرسية الحائطية.
- 4. قد يساعد هذا البحث أخصائى الإعلام التربوي فى تحقيق أقصى تأثيرٍ ممكنٍ لرسالته، وذلك بتطبيق اإلنفوجرافيك في إنتاج الصحف المدرسية الحائطية التى تسهل عملية الانتباه، والتذكر لدى تلاميذ الحلقة الأولى من التعليم الأساسى.
- .5 تحسين قدرة التالميذ على التعامل مع المعلومات، ومعالجتها؛ لكى يكونوا قادرين على التعامل معها، و المساعدة على إثراء جوانب التفكير اإلبداعى لديهم، وذلك باستثمار متغيرات وجماليات اإلنفوجرافيك .

تأثير استخدام الإنفوجرافيك في إنتاج الصحف المدرسية على الانتباه، والتذكر لدى تلاميذ الحلقة الأولى من التعليم الأساسي في إطار نظرية تمثيل المعلومات

**أهداف البحث:** يهدف البحث الحالي إلى التعرف على تأثير استخدام اإلنفوجرافيك في إنتاج الصحف المدرسية على النتباه، والتذكر لدى تالميذ الحلقة األولى من التعليم األساسى فى إطار نظرية تمثيل المعلومات .

**تساؤالت البحث :**

- .1 ما تأثير استخدام اإلنفوجرافيك فى إنتاج الصحف المدرسية الحائطية على تذكر المضمون المقدم بهذه الصحف؟
- .2 ما تأثير استخدام اإلنفوجرافيك فى إنتاج الصحف المدرسية الحائطية على النتباه للصورة في هذه الصحف؟
	- .3 ما نقاط القوة في الصحف المدرسية التي تم إنتاجها بطريقة اإلنفوجرافيك؟

.4 ما نقاط الضعف في الصحف المدرسية التي تم انتاجها بطريقة اإلنفوجرافيك؟

**مصطلحات البحث :**

الإ**نفوجرافيك:** فنّ تحويل البيانات، والمعلومات، والمفاهيم المعقدة إلى صورٍ، ورسومِ يمكن فهمها واستيعابها بوضوح، وتشويقٍ، وهذا الأسلوب بتميز بعرض المعلومات المعقدة والصعبة بطريقة سهلةٍ، وواضحة(10).

**الصحف المدرسية:** لو ن من ألوان النشاط المدرسى، كما أنها شك ل من أشكال صحافة الأطفال يتم من خلالها جمع، ونشر الموضوعات، والمعلومات بطريقة شيقةٍ، وجذابةٍ، ً مما يغرى كثيرًا من التلاميذ بالتوقف أمامها، وتأملها، وقراءة كثير من موضوعاتها، وبالتالي التأثر بما فيها من معلومات ومدلولات(11).

ال**انتباه:** هو قدرة الطالب على حصر ، وتركيز حواسِّه في شئٍ مَّا، قد يكون فكرةً، أو صورةً، أو شخصًا، أو موقفًا، أو كلمةً؛ استعداداً للتفكير فيه(1<sup>2</sup>)ً.

13 **التذكر:** الحتفاظ بما تم التعرف عليه، واستدعاؤه فى الوقت المناسب) .)

**اإلطار النظرى للبحث:**

**اإلنفوجرافيك:** اإلنفوجرافيك هو األداة الفعالة ذات التصميم الجرافيكى المشتمل على الصور، والرسومات المصورة المدعمة بالنصوص، والشروحات، والتعليمات، فى شكلٍ واحدٍ لعرض القصص، والموضوعات عديدة الاتجاهات(14)؛ إذ يضم الإنفوجرافيك نصًّا يشمل أرقامًا، وإحصاءاتٍ، ورموزًا جرافيكية حول موضوعٍ Ş بعينه، يتم تنفيذه وإخراجه بإبداع بتصميمات متنوعةٍ، في محاولةٍ لإضفاء شكلٍ مرئيٍّ جديد؛ لتجميع و عرض المعلومات، أونقلهافي صورةٍ جذابةٍ إلى القارئ(15).

**أنواع اإلنفوجرافيك:** ينقسم اإلنفوجرافيك إلى نوعين، هما:

- 1) ا**لإنفوجرافيك الثابت:** وهو عبارة عن صورة ثابتةٍ، إمّا أن تطبَع، أو توزَّع، أو تنشر على صفحات اإلنترنت، فهو يتكون من مجموع ة من الصور، والرسومات، والأسهم، والنصوص الرئيسة، والفرعية، والروابط، والأشكال التى تعرض جميعها فى شكلٍ واحدٍ ثابتٍ، ومحتوى هذا النوع من الإنفوجرافيك يشرح بعض المعلومات عن موضوعٍ معينٍ يختاره صـاحب الإنفوجرافيك، وهو بدوره بنقسم<br>. إلى نوعين :
- اإلنفوجرافيك الثابت الرأسى : يصلح للعرض على أجهزة الكمبيوتر، والالب توب والبرامج الخاصة به.
- اإلنفوجرافيك الثابت األفقي :أكثر مناسبةا لستعراض األحداث، والوقائع التارخية فى مقابل اإلنفوجرافيك الرأسي، ويقل وضوح مكوناته عند مشاركته خارج المواقع، أو البرامج الخاصة التي استخدمت لإنتاجه(16).

**ويتبنى البحث الحالي هذا النوع ـــــ اإلنفوجرافيك الثابت ــــ من أنواع اإلنفوجرافيك؛ حيث يعتبر مناسبًا فى تحرير، وإخراج الصحف المدرسية الحائطية، والتى تعتمد فى إخراجها على الصور وتبسيط المعلومات . 2(اإلنفوجرافيك المتحرك : وهو نوعان هما :**

- أ) عبارة عن تصوير فيديو عادي، يوضع عليه البيانات، والتوضيحات بشكل جرافيك متحرك؛ لإظهار بعض الحقائق، والمفاهيم على الفيديو نفسه، وهو قليلٌ بعض الشئ فى الستخدام.
- ب( عبارة عن تصميم البيانات، والتوضيحات بشكل متحرك كامل؛ حيث يتطلب هذا النوع الكثير من اإلبداع، واختيار الحركات المعبرة التى تساعد فى إخراجه بطريقة شيقةٍ، وممتعةٍ، وكذلك يكون لمها سيناريو كامل لإخراج هذا النوع من الإنفوجر افيك(<sup>17</sup>).

**خصائص اإلنفوجرافيك :**يتميز اإلنفوجرافيك بالخصائص التالية:

**1( الترميز واالختصار Summerizing & encoding-:**إن من أهم خصائص اإلنفوجرافيك هو قدرته على ترميز المعلومات، والمفاهيم، والحقائق، والمعارف فى رموز مصورةٍ ، تتنوع ما بين الصور، والأشكال، والأسهم، والرسومات الثابتة والمتحركة، هذا باإلضافة إلى فاعليته وقدرته على اختصار وقت التعلم، فبدلا من أن يقضيي المتعلم وقتًا أطولَ في تعلم مهارةٍ، أو التعرض للمعلومات والمعارف الخاصة ļ بموضوع ما، واستعراضها فى عدة ساعات، فإنه باستطاعته تعلم نفس تلك المعلوماتَ في وقتٍ أقصر بكثير من خلال تصاميم الإنفوجرافيك(18). 2(**االتصال البصريContact Visual:**

يعتبر اإلنفوجرافيك من أهم أدوات التعليم اإللكترونى التى تعتمد على حاسة اإلبصار، وهو فى ذلك يتوافق مع نظريات التصال البصري التي تؤكد أن البشر يعتمدون على حاسة اإلبصار بنسبة %70 أكثر من أي حاس ة أخرى لديهم، حيث إن

العين يمكنها التقاط الصور فى أقل من 10/1 من الثانية، ولذلك على سبيل المثال، فإن إشارات المرور تمثل بصريًا وليس نصياً؛ لأن العين أكثرُ سرعةً في التقاط المعلومات عوضًا عن القراءة، مما يوفر أقصى عوامل السلامة للبشر(19)؛ حيث إنه من السهل على اإلنسان استدعاء المعلومات المصورة أكثر من المعلومات اللفظية .

## **:Abititty for Sharing للمشاركة القابلية( 3**

من أهم الخصائص التى يختص بها اإلنفوجرافيك هو قابليته للمشاركة عبر شبكات التواصل الجتماعى ، وشبكات التعلم اإللكترونى المنتشرة عبر الويب.

**4( قدراتهاإلثرائيةAbilitty Enhancementing:** عن طريق اإلنفوجرافيك، يمكن للمصمم إضافة الروابط، وعناوين اإلنترنت اإلضافية التى يمكن رجوع المتعلم إليها؛ لإثراء ثقافته، ومعارفه حول موضوع الإنفوجرافيك، أو يمكنه أيضًا إضافة عناوين بعض الكتب، والملخصات، والدراسات، والأبحاث ذات الصلة بالموضوع.

5(**التصميم الجذ ابDesign Inviting:** يتميز اإلنفوجرافيك بالتنوع فى استخدام اللون، والصور والرسومات، والأسهم، والخطوط، والتبي نقوم جميعها بدور مهمّ كعامل جذب لمستخدمي الإنفوجرافيك، والتي تسهم أيضًا في قدرة الإنفوجرافيك في مخاطبة أعمارٍ ، وثقافاتٍ مختلفةٍ من البشر(20).

**مميزات وإمكانيات اإلنفوجرافيك**: تتلخص مميزات وإمكانيات اإلنفوجرافيك التعليمية فيما يلى :

- .1 اإلنفوجرافيك يمكن استخدامه فى كل المجالت، حيث يمكن استخدامه لشرح أي معلومة فى أى مجال: الطب، الهندسة، اإلحصاء، الترويج للمنتجات، والتعليم .
- 2. الإنفوجر افيك أوسع انتشار أ من الفيديو والكتابة، وذلك لأنه يختصر الكثير من الكتابة، والصوت، والصور فى رموزٍ، وصورٍ تعبيريةٍ، ودلالاتٍ بسيطةٍ.
	- .3 يقدم الحقائق العلمية فى صورة معلومات بصرية.
	- 4. يمثل جز ءًا كبيرً ا من خبر ات الناس فى التعر ف على العالم المحيط بهم .
- 5. أداة مثالية لتوضيح شكل الأشياء غير المألوفة، سواء كانت ذات طابع خاصٍّ، أو تمثل مفهومًا عامًّا .
- .6 يضغط الواقع أو يغير فيه؛ ألهداف التعلم، فيكبر الصغير، ويصغر الكبير لإمكانية فهمه ودراسته، كما أنه يُساعد على فهم المجردات المختلفة .
- 7. تقديم أوصاف دقيقة حول مظهر الأشياء باستعمال الأشكال، والملمس، والتراكيب المماثلة للشكل الأصلي .
- .8 يمكن حذف التفاصيل غير المرغوب فيها، وغير الضرورية أثناء المعالجة الجرافيكية، والتصميم .
	- .9 تعدد أنماط، وأساليب العرض.
	- 10. يمكن إنتاج العديد من الإنفوجرافيك بمواصفات متنوعة(21).

**الصحف المدرسية:** ظهرت الصحافة المدرسية كوسيلة اتصال تربوية، وتعليمية مهمة داخل المجتمع المدرسى، يقع على عاتقها دور كبير فى إعداد النشء، وتوجيهه لالتجاه السليم بما يتفق مع قيم المجتمع وعاداته، كما تتيح له فرصة اكتشاف ذاته، والتواصل مع اآلخرين داخل المدرسة والتدريب على جمع المادة الصحفية، ثم تحريرها فى مختلف القوالب، والأشكال الصحفية، وهى بذلك تدربه على القراءة الواعية، وتجعل منه عضوًا نشطًا وفعالًا، سواء داخل مدرسته، أو في المجتمع كلِّه(22). j

كما تعد الصحافة المدرسية لوانا من ألوان النشاط المدرسي الحر، يمارسه التالميذ، ويهتم بتنمية الجانب المعرفي للتلميذ عن طريق الاطِّلاع، وجمع المعلومات، وذلك بالكشف عن مواهبه، وقدر اته الفنية، وتنمية الجانب الابتكار ي، والإبداعي لديه(<sup>23</sup>) .

وتعرف الصحافة المدرسية بأنها " أداة اتصال مدرسية تطلق على صحف الحائط العامة، و صحف المناسبات التى تصدر بالمدرسة، وتعلق على الحائط، ويقوم بإعدادها التالميذ، أو جماعة النشاط الصحفى المدرسي بمساعدة أخصائي اإلعالم التربوي، أو المسؤول عن صدورها، مستخدماً في تحريرها، وإخراجها الأشكال التحريرية، والفنون الصحفية، ولها مواعيد محددة في الصدور "(<sup>24</sup>) .

و تحقق الصحافة المدرسية أهدافا علمية، وتربوية كثيرة، وتوفر للتلميذ متعة ا ļ من نوع خاصٍ، وتؤدى فى مجملها إلى ربط التلميذ بواقعه، ومجتمعه من خلال ممارسةٌ لون من ألوان الإعلام المقروء الذى يساهم هو نفسه فى إيجاده، وبذلك نجد أن الصحافة المدرسية ميدانٌ رحبٌ يمكن أن يساعد فى تحقيق هذا الهدف الرئيس من خالل أهمية الصحافة المدرسية، والتي يمكن أن نحددها في التالى :

أ- إكساب التالميذ عادة مطالعة، وقراءة الصحف، والحفاظ عليها .

- ب- حَثَّ وتدريب التلاميذ على جمع المعلومات، وعرضها بموضوعية، وصدق، وتركيز، وتنمية القدرة على البحث، والتفكير العلمي، وتعويدهم على اإلبداع، مما يصقل مواهبهم وينمي إبداعاتهم .
- ت- تدريب التالميذ، وتعويدهم التعبير عن آرائهم، وأفكارهم، وأحاسيسهم، وآمالهم، وقضاياهم بالكلمة، والرسم، والصور، وذلك على أساس من الحرية، ووضوح الفكرة، وسلاسة الأسلوب، وحسن انتقاء الألفاظ، مما يخلق تلميذًا قادرًا علىّ التعبير عن ذاته.
- ث- تنمية قدرات التالميذ واكتشاف مواهبهم الناشئة فى مجال الصحافة، وميولهم، واهتماماتهم الفنية، والأدبية، والعلمية، وصقلها، وتنميتها(25) .

وفى ظل ما تشهده العملية التعليمية من إدخال لأحدث أساليب التعليم الحديثة، واستخدام التكنولوجيا الحديثة فى عرض، وشرح المواد التعليمية وخصوصاً بعد التطبيق الجزئى لتجربة توزيع التابلت على تالميذ المدارس بمحافظات مصر

تأثير استخدام الإنفوجرافيك في إنتاج الصحف المدرسية على الانتباه، والتذكر لدى تلاميذ الحلقة الأولى من التعليم الأساس*ي* ف*ي* إطار نظرية تمثيل المعلومات

المختلفة- أصبح من المهم تطوير اإلعالم المدرسى ــــ وخاصة الصحافة المدرسية الحائطية ــــ حيث برزت على السطح مسابقات الصحافة المدرسية اإللكترونية، والتي نتطلب تدريب، وصقل مهارات الاختصاصي، والتلميذ على حدٍّ سواء لخوض المسابقات، و هو على قدر من الكفاءة، والمسئولية (26) <sub>.</sub>

ليس هذا فحسب، فإلى جانب ذلك يمكن تطوير الصحافة المدرسية من خالل استخدام اإلنفوجرافيك الذى يمكن تطبيق برامجه فى إخراج، وتحرير الصحف المدرسية بطريقة جذابه للتلاميذ، وخاصة تلاميذ الحلقة الأولى من التعليم الأساسي، ومن البرامج التى تستخدم فى تصميم اإلنفوجرافيك :

- 1( أدوبي إلستريتر Illustrator Adobe البرنامج األول في تصميم اإلنفوجرافيك عند المصممين، وذلك لمرونته الشديدة، وقابليته إلعطاء نتائج جذابة.
- 2( أدوبي فوتوشوب Photoshop Adobe يمكن استخدام فوتوشوب لتصميم اإلنفوجرافيك، رغم أنه لن يكون بمرونة إلستريتر؛ حيث إنه برنامج تحرير صور في المقام الأول، إلا أنه يمكن استغلاله لعرض البيانات بطرق جميلة كذلك.
- 3) إنسكيپ inkscape إذا كنت تفضل استخدام برنامج مجاني فإن إنكسيب هو برنامج بديل اإللستريتر.
- 4( تابلوه Tableau وهو برنامج مجاني يعمل في نظام الويندوز فقط، يستخدم لوضع التصاميم الملونة والفريدة من نوعها.
- 5( أدوبي فايروركس Fireworks Adobe برنامج جميل لتصمم النفوجرافيك، قليل استخدامه في تصميم الإنفوجر افيك، ولكنه فعّال بشكلٍ جميلٍ(27) .

**نظرية تمثيل المعلومات :**

أخذت نظريات الإعلام بعد انتهاء الحرب العالمية الثانية اتجاهًا معرفيًّا، حيث بدأ العلماء بوضع أسس ومناهج تتناول مجال المهارات العقلية، واإلنسانية، والجتماعية، وتجسد ذلك فى ظهور نظرية تمثيل المعلومات، والتى تعد فرعًا من فروع علوم التصال، والتخاطب التى تمدنا بطريقة مجردة لتحليل عمليات تمثيل المعلومات عند الانسا*ن(<sup>28</sup>).* 

وطور علماء النفس المعرفي نظرية تدور حول الطريقة المعتادة التى يتعامل بها األفراد مع المعلومات الحسية، أو ذات العالقة بالحواس، وهى نظرية تمثيل المعلومات التى دمجت بين علم النفس المعرفي وبين اإلعالم، واهتمت بدراسة الإدراك، والانتباه، والتذكر(29) .

كما تعد اإلنجازات التى أنجزها العالم " دونالد برونت بنت " Donald Broadbent فى مجال علم النفس التطبيقى والذى انتهى من الدمج بين ) علم النفس التطبيقي، والإعلام ) إلى إيجاد، وتطوير نظرية تمثيل المعلومات، كما استطاع

ُطْبِيقِ أفكارِه المتصلة بهذه النظرية بوضوحٍ في مجال دراسات الإدراك، والانتباه،<br>تطبيق أفكاره والتذكر (30 ).

وتعتبر التطورات التى شهدها علم الكمبيوتر منذ خمسينات القرن الماضى عامالا في ظهور نظرية تمثيل المعلومات حيث اعتمد الباحثون على أسلوب عمل الكمبيوتر فى تطوير فروض هذه النظرية<sup>(31)</sup>.

وتهتم نظرية تمثيل المعلومات بوصف، وتفسير كيفية تلقي الفرد، وإدراك سيل المعلومات التي يتعرض لها خلال اليوم، حيث يتعرض الفرد لكمياتٍ هائلةٍ من المعلومات التي يقوم بتصنيفها فلا يتبقى إلا جزءٌ يسيرٌ يصل إلى العقل، ثم جزءٌ صغيرٌ من هذه المعلومات يتَّجه للانتباه، والتمثيل ، وفى النهاية يقوم الفرد بتخزين جزءٍ من هذه المعلومات في الذاكرة(32) .

**كما تميزت هذه النظرية بالتمييز بين عمليتين معرفتين يحدثان داخل الذاكرة طويلة المدى وتنتج عنهما عملية التعلم وهما :**

1(عملية التذكر: وهى إدارك المواقف الماضية وما يشتمل عليها من خبرا ت وأحداثِ، فالذاكرة هى إحدى الوظائف العقلية المختصة باختزان، واسترجاع المعلومات والخبرات التى مرت علينا(33).

2(عملية فهم المعلومات: هى عملية تكامل بين المعلومات الجديدة، والمعلومات التى تم تخزينها فى الذاكرة من قبل حيث تستخدم المعلومات السابقة، أو المختزنة فى القيام باستنتاجات عن المعلومات الجديدة، بمعنى أن التذكر يعتمد على تخزين بسيطٍ للمعلومات، فى حين الفهم يعتمد على تخزينٍ أكثر تعقيدًا؛ حيث تضاف للمعلومات الجديدة استنتاجات تقوم أساسًا على المعر فة(<sup>34</sup>).

وتقوم نظرية تمثيل المعلومات على العديد من الفروض، منها ما هو متعلق بالنتباه، ومنها ما هو متعلق باإلدراك، ومنها ما هو متعلق بالذاكرة، ولكن الفتراض الرئيس للنظرية والتـي اتفقت عليه غالبية الدراسات يقوم علـي أساس أنّ عملية تمثيل المعلومات فى الذهن تتضمن جميع العمليات الإدراكية من انتباهِ، وإدراكٍ، وتذكَرٍ باإلضافة إلى الفهم، وهذه العمليات تمر عبر سلسلة من المعالجة سواء من أسفل إلى أعلى، أو العكس عبر أنماط الذاكرة المختلفة؛ ليتم إدراكها فى الذهن(<sup>35</sup>) .

**االنتباه والتذكر فى ضوء نظرية تمثيل المعلومات :**

يعد النتباه من العمليات العقلية التى تهتم باألساليب التى يستخدمها اإلنسان للحصول على المعرفة وبدونه ل يستطيع اإلنسان أن يدرك ما يحدث حوله من مثيراتٍ إدراكًا واضحًا ، فعندما ينتبه الإنسان لأى مثيرٍ فإنه يركز شعوره فى ذلك المثير، وإذا مر الإنسان بموقفٍ جديدٍ فإن الانتباه يوجه شعوره نحو الموقف السلوكي ڭْلِهِ. ľ

ويرى علماء النفس أنه إذا لم ينتبه الإنسان فإنه لا يتعلم(36)؛ حيث يعد الانتباه العملية األولى في اكتساب الخبرات التربوية؛ حيث يساعد على تركيز حواس التلميذ فيما يقدم له من معلومات، ويجعله يعمل ذهنه فى دللتها، ومعانيها، وبالتالي يساعد فى استيعابها $(37)$ .

لذلك يعد الانتباه للموضوع مرتبطًا ارتباطًا وثيقًا بعملية الوعي لموضوع الرسالة اإلعالمية، وتذكرها، ويوجد نوعان من النتباه هما: النتباه الخاضع للسيطرة، والانتباه التلقائى ، حيث يكون الانتباه الخاضع للسيطرة مرادفا للجهد الذهنى، ول يستلزم النتباه التلقائى استخدام موارد محدودة ويتم تحديده عن طريق خصائص المعلومات(<sup>38</sup>).

وبالتالـي فالفرد طبقاً لنظرية تمثيل المعلومات يتعرض يوميًّا لكمياتٍ كبيرةٍ من المعلومات الحسية، يأخذ منها جزءًا صغيراً فقط، ومن هذا الجزء يقوم بتخزين جزءٍ أقلّ في الذاكرة طويلة المدى، وهي تتفق مع كل النظريات المعرفية في أن الفرد لا يتمسك بكل المعلومات التى ل يتعرض لها، ولكن يتجنب بعضها، وبنفس الطريقة يمكن النظر إلى اكتساب الرموز، وتخزينها فى الذاكرة المصورة التى تعمل على استثارة رموزٍ أخرى لزيادة الوعي، والإدراك، ومعدلات التذكر(<sup>39</sup>).

#### **اإلنفوجرافيك وتمثيل المعلومات فى الصحف المدرسية:**

إن تطوير الصحافة المدرسية يعني خلق صحافةٍ مدرسيةٍ مستقبليةٍ قادرةٍ على مواكبة التطور، وتكنولوجيا العصر، ونقد الواقع مع العمل على ابتكار الحلول للمشكلات، وهذا يتطلب طرح الأفكار البناءة التي تسهم فى تقدم الصحافة المدرسية كنشاطٍ حرّ يمارسه التلاميذ، ومن ذلك تطبيق الإنفوجرافيك في إخراج، وتحرير الصحف المدرسية الحائطية المتمثلة فى الصحف العامة، وصحف المناسبات، والصحف الخاصة؛ لجذب انتباه تلاميذ الحلقة الأولى من التعليم الأساسي وخاصة أن هذه المرحلة ذات مواصفاتٍ وطبيعةٍ خاصةٍ، حيث نجد أن التلاميذ تجذبهم الصور، والألوان أكثر من الكلام، فالصورة تُغْنِي عن ألف كلمةٍ، ولها مقدرةٌ على توصيل المعلومة للتلميذ دون مشقةٍ، وعناءٍ، ويستطيع التلميذ تذكَّرَ محتوى الصورة عن المضمون المكتوب بدون صور.

ولقدغَدَت الصورة "لغةً جديدةً " تعلو كلَّ اللغات البشرية، فأصبح يوجد ثقافة الصورة بدال من ثقافة الكلمة، وتشتمل الصورة على جانبين، وهما: الجانب الدللي، أي: "ما يقال"، والجانب الجماليّ، "أي ما يتضمَّنُه الخطاب دون قولِه بشكلٍ مباشرٍ" ومن هنا فإن احتلال الصورة مكانةً فى التواصل البشرى أهمّ من الكلمة كان أحد تقدم تكنولوجيا الاتصال، وأصبحت الصورة المفتاح السحري للنظام الثقافي الجديد(40)؛ حيث تتميز الصورة بأنها تنقل الرسالة إلى القُرَّاء بأقل قدرٍ من التحريف، والأخطاء، لذلك فإنها تتمتع بقدرةٍ إقناعيّةٍ عاليةٍ، بالإضافة إلى أن المُعلومات التي يتلقاها القُرَّاء من خالل الصورة تبقى مدة أطول في الذاكرة - من المعلومات المستقاة عن طريق

تأثير استخدام الإنفوجرافيك في إنتاج الصحف المدرسية على الانتباه، والتذكر لدى تلاميذ الحلقة الأولى من التعليم الأساس*ي* ف*ي* إطار نظرية تمثيل المعلومات

القراءة، وهذا ما أكده (ماكلوهان) من أن الصورة الصحفية تعد إحدى الرسائل الاتصـالية الساخنة؛ لأنها تقدِّمُ المعلومات التي تعجز عنها آلاف الكلمات(<sup>41</sup>).

وهذا ما أكدَه العديد من الدراسات، وعلى سبيل المثال فقدأجرى الباحثان تجربةا لختبار مدى تأثير وجود أو )جيبسون، وزيلمان( )Zelman& Gibson( عدم وجود صورٍ مصاحبةٍ للنصوص فى إدراك المعلومات، وكانت التجربة حول تقرير إخباري عن مرضٍ مُعدٍ يسببه نوعٌ من الحشرات، وتمَّ تقديم التقرير للمجمو عات المبحو ثة بأشكال مُتعدِّدة:

.1 تقريرصحفي بدون صور.

.2 تقريرصحفي مع نشرصورة للحشرة .

3. تقرير مع نشر صورٍ لثلاثةٍ مِن الأطفال المرضى بذاك المرض، مع صورةٍ للحشرة.

وكان الأطفال إمّا طفلًا أبيض، وطفلًا أسود من المرضى، وصورة الحشرة، وإمَّا أطفالًا مرضى كلهم من البيض مع صورةٍ للحشرة، أو أطفالًا مرضى كلهم من السود مع صورة للحشرة، وجاءت النتائج لِثُبيِّنَ-: ļ

ـــــ أن صورة الحشرة عندما اقترنت بصور األطفال المرضى في التقرير ارتفع معدل الشعور بالمخاطر التي تسببها الحشرة.

ـــــ زيادة تدرجة التأثير عندما تنوعت أعراق األطفال ( سود + بيض ) في الصورة(<sup>42</sup>).

وهذا يؤكد أن الصور أكثر تذكارا من الكلمات، لذلك اهتمت الباحثة باستخدام وتطبيق اإلنفوجرافيك في تحرير، وإخراج الصحف المدرسية فى المدارس البتدائية على مرحلة الطفولة، وخاصة أن هناك بعض الأدلة على أن الأطفال أقلَّ قدرةً على التحكم فى عمليات الانتباه لديهم، وأنهم أكثر محدوديةً، وأقل مرونةً في توزيع انتباههم على المعلومات المتعلقة، واستبعاد المعلومات غير المتعلقة<sup>(43)</sup> .

واإلنفوجرافيك ــــــ من وجهة نظر الباحثةــــــ يعتبر حًّال مناسباا للتعامل مع هذه المرحلة، وتمثيل المعلومات لهم بصورة مبسط ة عبر الصور، والقليل من الكلمات من خالل نشاط الصحافة المدرسية التى يتعرضون لها فى مدارسهم .

ومن المتوقع فى المستقبل القريب أن تعتمد الصحف المدرسية في تصميمها على الإنفوجرافيك، ويتم تحويلها من صحفٍ تقليديةٍ تعتمد على تقسيم الصفحة إلى أعمدة، وتستخدم الصورة، والنصَّ - إلى صحافة الإنفوجرافيك؛ محاكاةً لبعض الجرائد، والمجالت، ففي المجالت على سبيل المثال، يشيع استخدام اإلنفوجرافيك في أشياء على غرار إظهار حالة الطقس، واإلحصائيات، والخرائط، كما تلجأ صحيفة USA Today" إلى الإنفوجرافيك في الأخبار، والأحداث المتنوعة(44)، وكذلك تستخدم صحيفة "مكة المكر مة"\_\_\_\_ و هي صحيفةٌ سعوديةٌ\_\_\_ الإنفوجرِ افيك.

تأثير استخدام الإنفوجرافيك في إنتاج الصحف المدرسية على الانتباه، والتذكر لدى تلاميذ الحلقة الأولى من التعليم الأساسي ف*ي* إطار نظرية تمثيل المعلومات

**الدراسات السابقة:** بالطالع على التراث العلمى الخاص بموضوع الدراسة "تأثير استخدام الإنفوجرافيك فى الصحف المدرسية على الانتباه، والتذكر لدى تلاميذ الحلقة الأولى من التعليم الأساسي في إطار نظرية تمثيل المعلومات"، وبعد مسح للدراسات العربية، والأجنبية - لم تجد الباحثة دراساتٍ مماثلةً محلّ الدراسة ، لَذلك سوف تعرض الباحثة مجموعة من الدراسات السابقة حول محاور موضوع الدراسة، وقد تمَّ تقسيم الدر اسات السابقة إلى عِدَّة محاور وهي:

المحور الأول: در اسات تناولَت الصحافة المدر سية. و**المحورالثانى: دراسات تناول ت اإلنفوجرافيك. لت االنتباه، والتذكر فى ضوء نظرية تمثيل المعلومات**. و**المحور الثالث: دراسات تناو**  وفيما يلى عرض هذه الدراسات على أساس الترتيب الزمنى لها من الأقدم إلى الأحدث. **أوالً : الدراسات التي تناولت الصحافة المدرسية:**

أجرى جون برور ,Bross John) 2000 (دراسة هدفت إلى معرفة دور الصحافة المدرسية فى تنمية الهتمام بحقوق اإلنسان لدى طالب المدارس الثانوية طبق هذه الدراسة على 35 صحيفةً مدرسيةً بمدارس ولاية فلوريدا الأمريكية، وتوصلت الدراسة إلى اهتمام الصحف باألحداث المدرسية، ويرى مشرفي الصحافة المدرسية أنّ لتلك الصحف دوراً مهمًّا في تنمية العلاقات الإنسانية، وحرّية التعبير عن الر أي(<sup>45</sup>).

وقام كالهان كريستوفChristopher Callahan( 2001 )بدراسة هدفت إلى معرفة مدى مشاركة طالب المدارس الثانوية في الصحافة المدرسية، وكان من نتائج الدراسة أن المشاركة فى صحف المدارس الثانوية غالباا ما يكون هو الحافز لمتهان مهنة الصحافة، وحوالًى 85,6% من مجموع المدارس الثانوية يشاركون في إعداد، وتنفيذ الصحف المدرسية(46).

واهتمت محروسة أبو الفتوح سالم)2003( بدراسة تقويم اإلخراج الصحفي للصحافة المدرسية، وتوصلت الدراسة إلى استخدام الصور في حالة الحفالت والرحلات في ما عدا ذلك، لايوجد فروقٌ بين جنس الممارسين لنشاط الصحافة المدرسية، أوبين المنطقة( حضر، أو ريف) في استخدام الصور الفوتوغرافية 47 فياإلخراج الصحفى للصحافة المدرسية بالمدارس الثانوية) .(

كما قامت نجلاء سلامة عبدالحميد ( 2005 ): بدراسة هدفَت إلى التعرف على مدى مشاركة الطالب في الصحافة المدرسية، وتوصلت الدراسة إلى وجود عالقة ارتباطية بين قراءة الصحف المدرسية، والإشباعات المتحققة منها(48).

وأجرت رشا فوزى وهبة ) 2006 ( دراسة هدفَت إلى التعرف على دور صحف الحائط المدرسية، وعالقتها بتلبية الحتياجات الجتماعية لدى طالب الحلقة

الثانية من التعليم الأساسي، وتوصلت الدراسة إلى أن صحف الحائط تعمل على تلبية الحاجة إلى المعرفة والعلوم للطالب عينة الدراسة فى الريف، والحضر بالنسبة ( . <sup>49</sup> للذكور، والفتيات بنسية %72,46)

واهتمت مروة محمد أحمد معروف )2007( بالتعرف على دور الصحافة المدرسية والمشاركة السياسية لدى طالب المرحلة الثانوية، وتوصلت الددراسة إلى أنه ل يوجد فروق دالة إحصائية بين الجنسين من المشاركة في نشاط الصحافة المدرسية في الدرجة الكلية على مقياس المشاركة، وتوجد فروق دالة إحصائية بين متوسط درجات الطالب المشاركين فى الصحافة المدرسية، وغير المشاركين فيها(50).

 وقامت أسماء عبد الحكيم ) 2008 ( بدراسة هدفَت إلى التعرف على وضع تصميم إخراجى لصحيفة الكترونية تحقق متطلبات المرحلة اإلعدادية باستخدام برامج الحاسب الألبي المتخصصة، وكان من أهم نتائج الدراسة وجود فروق دالة إحصائياً بين المجموعتين الضابطة، والتجريبية فيالقياس البعدي لتأثير مضمون الصحيفة المدرسية الإلكترونية لصالح المجموعة التجريبية، وأيضًا توجد فروق دالةإحصائيًا بين متوسطي التطبيقين القبلي والبعدي للمجموعة التجريبية لتأثير شكل وإخراج الصحيفة المدرسية اإللكترونية لصالح التطبيق البعدى، مع وجود عالقة بين التصميم الإلكتروني الفعال، وانقرائية الصحف المدرسية الإلكترونية(51).

وأجرى وليد عبد الفتاح ) 2010( دراسة هدفت إلى التعرف على نوعية المضامين المقدمة في الصحف المدرسية عينة الدراسة مع التعرف على أهم فنون التحرير التي يقدم بها تلك المضمون، وكان من نتائج الدراسة: افتقار الصحف المدرسية عينة الدراسة بصفةٍ عامةٍ إلى عناصر التفاعلية النصية، مثل: نقاط الالتقاء، والوصالت، والشاهدة، واأليقونات، والتجول الحر، وحجر الثرثرة، والمنتديات، والاستفتاءات(<sup>52</sup>).

واهتم محمد معوض إبرهيم ) 2012 ( بالتعرف على الدور الذى تقوم به الصحافة المدرسية في تحقيق الشباعات الخاصة لحتياجات الطالب الموهوبين، وكان من نتائج الدراسة: أن اكتساب الخبرات الالزمة لتنمية المواهب جاءت في مقدمة الإشباعات التي تحققها الصحافة المدرسية للمبحوثين(<sup>53</sup>) .

وقام ثروت فتحي، وأخرون ( 2016 ) بدراسةٍ هدفَت إلىي التعرف على الدور الذي تقوم به الصحافة المدرسية اإللكترونية فى تنمية الوعي المعلوماتي لدى طالب المرحلتين اإلعدادية، والثانوية، وتوصلت الدراسة إلى أن الصحافة المدرسية الإلكترونية تقوم بدور مهمٍّ في التعريف بالمصادر الإلكترونية للمعلومات عبر  $($  الإنترنت بنسبة 82.6%(54).

#### **ثانياً : دراسات تناولت اإلنفوجرافيك :**

قامBrwn,Thomas( 2011) : بدراسة هدَفت إلى محو األمية الجغرافية من خالل تقديم محتوى جغرافي يتناول المعلومات، والحقائق، والمفاهيم عن طريق الصور والأشكال والخرائط (استخدام الإنفوجرافيك ) التى تربط المحتوى بالواقع البيئي للمتعلمين، وتوصلت الدراسة إلى وجود أثر إيجابي لهذا المحتوى فى محو الأمية الجغرافية للمتعلمين(<sup>55</sup>) .

واهتمت دراسة akkoyunlu & Bukt( 2014 ):بالتعرف على أكثر التصميمات فاعلية لإلنفوجرافيك من حيث: المكونات المرئية، والعناوين، والنصوص، والخطوط، واأللوان، وتنظيم المعلومات، وأوضحت نتائج الدراسة أن الخطوط والألوان، وتنظيم المعلومات هى الأكثر أهمية للمتعلمين(56) .

َ وأَجْرى Kos, Sims (2014) : دراسة هدفت إلى التعرف على فاعلية استخدام تقنية اإلنفوجرافيك الثابت في تنمية مهارات كتابة المقالت لغير الناطقين باللغة الإنجليزية فى مقابل استخدام الطرق التقليدية، وتمَّت الدر اسة على عينة من طالب المرحلة المتوسطة على مدار خمسة أسابيع، وتوصلت الدراسة إلى أن الإنفوجرافيك كتقنيةٍ تعليميةٍ حديثةٍ كانت أفضل في تعلم مهارات كتابة المقالات للطلاب غير الناطقين باللغة الإنجليزية في مقابل الطرق التقليدية، وخاصة في الموضوعات المتصلة بالإبداع والتخيل البصرى حيث كان للإنفوجرافيك دورٌ مهمٌّ في المحافظة على إستئناف اهتمام الطالب وجذب النتباه أثناء دراسة تلك الموضوعات(<sup>57</sup>) .

وقامت دراسة" دى Dai( " 2014 )باستعراض تاريخ تمثيل البيانات مرئيًّا Data" "Visualization وتطوير اإلنفوجرافيك وتحديد مبررات ظهوره، وتحديد دور اإلنفوجرافيك الثابت كأداة ذات فاعلية، وتأثير عاليَين في مجال العالقات العامة، وفق استراتيجية، كما أسماها الباحث استراتيجية إنفوجرافيك العالقات العامة strategy infographic Publicrelationship، والتى مفادها استخدام أقسام العالقات العامة بالشركات الكبرى لتقنية اإلنفوجرافيك لتسويق منتجاتها لدى عمالئها بطريقةٍ جذابةٍ، وشيقةٍ، اتبعت الدراسة المنهج الوصفي، وأجريت على جامعة سو، .<br>.<br>. بكاليفوينياUniversity Of Southern California وأشارت الدراسة إلى أنّ أفضل ممارسات في مجال الإنفوجر افيك لا بُدّ أنْ تتضمن البدء بالموضوع المناسب، تكون مقنعة بصريًّا؛ حيث سيكولوجية الألوان، واختيار أنظمة الألوان المناسبة؛ لتحسين ذاكرة العملاء، ومعدل استرجاع المحتوى، إيضاحًا لرسالة مع هياكل تنظيميةٍ واضحةٍ لتصنيف البيانات في هيكلِ منظمٍ، التفكير خارج الصندوق؛ للوصول إلى إنفوجر افيك أكثر تسليةً، وأكثر قابليةً للفهمَ، أو أكثر إقناعاً من التفسيرات، المصداقية مع تحديد إشاراتٍ دقيقةٍ، مطالبة العميل باتخاذ إجراءِ محدَّدٍ بعد الإطلاع على الإنفوجرافيك(<sup>58</sup>).

تأثير استخدام الإنفوجرافيك في إنتاج الصحف المدرسية على الانتباه، والتذكر لدى تلاميذ الحلقة الأولى من التعليم الأساسى ف*ي* إطار نظرية تمثيل المعلومات

وجاءت دراسة نوها (2015) للتعرف على استخدام الإنفوجرافيك كأداة لتسهيل التعلُّم، واستخدَمت الدراسة المنهج التجريبي، كشَّفت الدراسة عن أن المميزات المقترنة باإلنفوجرافيك مثل استخدام الصور، والرموز، والتصميم الجيد، واأللوان الجذابة، ونصوص موجزة توضح الرسوم، أوالرسم البياني بإمكانها تشجيع المتعلمين على فهمٍ أفضل مع أي كمٍّ من المعلومات المقدمة من خلال ذلك(59).

واهتمت لولوه الدهيم)2016(: بدراسة أثر استخدام علم اإلنفوجرافيك في تحصيل طالبات الصف الثاني المتوسط فى األعداد الحقيقية لمادة الرياضيات، وتكونَت عينة الدراسة من (63) طالبةً، واعتمدَت الدراسة على المنهج التجريبي، وتوصلت الدراسة إلى أنه يوجد فروق ذات دللة إحصائية بين متوسط عالمات َ الطالبات الالتى درسن باستخدام علم اإلنفوجرافيك، ومتوسط عالمات الطالبات الالتى درسن بالطريقة التقليدية- لصالح المجموعة التي استخدمت علم الإنفوجرافيك(<sup>60</sup>) .

وتعرض صلاح محمد جمعة أبو زيد (2016): إلى التعرف على استخدام اإلنفوجرافيك في تدريس الجغرافيا لتنمية التحصيل، ومهارات التفكير البصري لدى طلاب المرحلة الثانوية، وتكونت عينة الدراسة من (80) طالبًا، واعتمدَت على المنهج الوصفي، والمنهج شبه التجريبي وتوصلَت الدراسة إلى وجود تحسُّن في مستوى التحصيل لدى طالب المجموعة التجريبية الذين درسوا باستخدام الإنفوجر افيك(<sup>61</sup>) .

## **ثالثاً : دراسات تناولت االنتباه والتذكر فى ضوء نظرية تمثيل المعلومات :ــ**

دراسةا هدفَت إلى التعرف على تأثير **رى سمير محمد محمود ) 2004 (: أ ج**  المعالجة الرقمية لعناصر الشكل المرئي على انتباه، وتذكَّر القُرَّاء للأخبار في إطار نظرية تمثيل المعلومات، وتوصلَت الدراسة إلى أنّ المعالجة الرقميَّة التي تجرَى على الصور تؤدي لوجود فروق ذات دلالةٍ إحصائيةٍ فى درجات الانتباه للمبحوثِين، وأن هذه الْفَروق تَتبايَن تبعًا لَنوع المعالجةُ الرقمية الّتي أُجْرِيَت على الصور، وَأنّها تزّيد من اهتمامهم وانتباههم(<sup>62</sup>) .

**وجاءت دراسة هانز جورجن بوشر، وبيتر شوماخر)2006( Hans Schumacher peter & Bucher Jurgen** للتعرف على أهمية النتباه؛ لاختيار محتوى الأخبار كَدِرَاسةٍ في تتبُّع حركة العين بين الصحف المطبوعة، والصحف الإلكترونية، وفقًا للنظرية الانتقائية، ونظرية تمثيل المعلومات؛ للتعرُّف على الأخبار التي يقوم الفردُ باختيارها، وعملية تمثيل المعلومات، والاحتفاظ بها، وقد استخدمَت الدراسِنَّةُ المِنهجَ التجريبي، وكان من أهم النتائج التي توصلَت إليها الدراسة أنّ الصور لها أهميةٌ في توجيه الانتباه خلال العشر ثواني الأولى مِن عملية التصفح، فالصور تعد بمثابة دليل للانتباه، يليها عملية الاختيار ،كمَا أكدَت الدراسة أن العين تتحرك وفقًا إلى حرف" Z "(<sup>63</sup>) .

**وتعرض هيثم جودة محمد )2010( : لدراسة** تأثير أساليب اإلخراج للصحف اإللكترونية على إدراك الطالب للمحتوى المقدم، وتدعيم تذكرهم له، واتجاهاتهم نحو الواقع، ومن أهم نتائج الدراسة أن الخبر على اإلنترنيت مكتمل العناصر) صورة + نص + فيديو ) هو أكثر التصميمات تذكرًا لدى المتصفحين، وأكثرُ التصميمات التي ساعدت على تمثيل المعلوماتِ الرسائلُ الإخبارية(64) .

**واهتمَّت دراسة طه محمد بركات وأخرون (2015):** بدراسة تأثير متغيرات الصورة الصحفيَّة على تذكَّر المضمون الصحفي، وكان من أهمّ نتائج الدراسة أنّ الصورة تسهل عملية القراءة للأخبار، وأن الصورة تساعد على تذكَّر المصمون(65).

**عا على الدراسات السابقة : م تعليق** 

يعد تطبيق أو استخدام الإنفوجر افيك في تحرير وإخراج الصحف بشكلٍ عامٍّ مِن الموضوعات الجديدة، وعلى الصحف المدرسية بشكلٍ خاصٍّ مِن الموضوعات النادرة التى لم تتعرض لمها أيُّ دراسة من الدراسات السابقة، سواء في علوم الصحافة بشكلٍ عامٍّ، أم فى علوم الإعلام التربوي بشكل خاصٍّ ــــــ في حدود علم الباحثة ــــــــــــــــــــــــــــــــ وهذا ما لاحظَتْه الباحثةَ من خلال الاطلاع على الدراسات السابقة التي تتعلق بدراسة الصحف المدرسية، أو تطبيق اإلنفوجرفيك في مجال الصحافة المدرسية، وبالتالي وجدَت الباحثةُ قصورًا واضحًا في هذا المجال ، كما وجدَت ندرةً في الدراسات التي تربط مغيرات الدراسة الحالية .

حيث ركزت معظم دراسات المحور الأول على (تنمية الاهتمام بحقوق اإلنسان، مدى مشاركة الطالب فى الصحافة المدرسية، تقويم اإلخراج الصحفي للصحافة المدرسية، الصحف المدرسية، والحتياجات الجتماعية، والمشاركة السياسية، تصميم إخراجي لصحيفةٍ إلكترونيةٍ، الصحافة المدرسية الإلكترونية، وتنمية الوعي المعلوماتي)، بينما جاءت دراسات المحور الثانى مرتكزة على ( تطبيق علم اإلنفوجرافيك في التعليم، وتنمية المهارات، استخدام الشركات الكبرى للإنفوجرافيك؛ للتسويق)، في حين ركزت دراسات المحور الثالث على(تأثير المعالجة الرقمية لعناصر الشكل المرئيّ على انتباه، وتذكر القراء للأخبار، أهمية الانتباه لاختيار محتوى الأخبار كدراسةٍ فى تتبع حركة العين بين الصحف المطبوعة، والصحف الإلكترونية وفقًا للنظرية الانتقائية، ونظرية تمثيل المعلومات؛ للتعرف على الأخبار، تأثير أساليب الإخراج للصحف الإلكترونية على إدراك الطلاب للمحتوى المقدم، وتدعيم تذكرهم له، واتجاهاتهم نحو الواقع، تأثير متغيرات الصورة الصحفية على تذكر المضمون الصحفي)، كما تنوعت الدراسات ما بين وصفيةٍ، وتجريبيةٍ، فمنِّها ما هو قائمٌ على المنهج التجريبي، والأخر على المنهج الوصفي، وقد وجدَت الباحثةُ ندرةً في الدراسات التي تربط متغيّرات الدراسة الحالية.

**مدى االستفادة من الدراسات السابقة:** استفادة الباحثة من الدراسات السابقة، والتراكم المعرفي، ونتائج تلك الدراسات فى عدة نقاط وهى:

1) بَلْوَرة وتحديد المشكلة البحثية، وأهدافها تحديدًا دقيقًا، وكذلك تحديد الأبعاد الخاصة ا<br>ا بموضوع الدراسة، وتحديد التوجهات النظرية، والبناء المنهجي في العديد من النواحي مثل ( منهج الدراسة ــــ أدوات الدراسة ـــــ عينة الدراسة ... وغيرها ) مما ساعد الباحثة في الوصول إلى نتائج، وحقائق تخدم أهداف الدراسة، وكذا تكوين خلفيةٍ شاملةٍ متكاملةٍ عن محاور الدراسة، ومتغيراتها.

2) تحديد الإطار المنهجي للدراسة (المنهج شبه التجريبي).

3( تحديد أدوات الدراسة.

4) صياغة الأسئلة، وتحديد فروض الدراسة من خلال تحديد المتغيرات البحثية.

**فروض الدراسة :**

الفرض الأول: توجد فروق ذات دلالةٍ إحصائيةٍ بين متوسطات درجات المبحوثين على أبعاد مقياس تأثير استخدام اإلنفوجرافيك في الصحف المدرسية على النتباه، والتذكر تُغزَى لمتغير المشاركة في نشاط الصحافة المدرسية.

الفر ض الثاني: توجد فروق ذات دلالة إحصائية بين متوسطات درجات المبحوثين على أبعاد مقياس تأثير استخدام اإلنفوجرافيك في الصحف المدرسية على النتباه، والتذكر تعزى لمتغير مستوى تعليم الأم.

الفرض الثالث: توجد فروق ذات دلالةٍ إحصائيةٍ بين متوسطات درجات المبحوثين على أبعاد مقياس تأثير استخدام اإلنفوجرافيك في الصحف المدرسية على النتباه، والتذكر ثُعْزَى لمتغير مستوى تعليم الأب.

**متغيرات البحث :** 

**المتغير المستقل :** استخدام اإلنفوجرافيك في تحرير، وإخراج الصحف المدرسية. **المتغير الوسيط :**المشاركة فى نشاط الصحافة المدرسية، مستوى تعليم األب، مستوى تعليم الأم.

**المتغير التابع :** تمثيل المعلومات) التذكر، النتباه(.

**اإلجراءات المنهجية للبحث:**

**نوع البحث:** يعد البحث الحالي من البحوث شبه التجريبية **Quasi Study Experimental**التى تهتم بالتوصل إلى الستنتاجات العلمية، والبراهين التجريبية، والتي تسهم في درجةٍ عاليةٍ مِن الدقة، خاصةً في صياغة الناتج، مما يساعد على التصميم، والتنبؤ في دراسة الظاهرة التجريبية خاصة فى حالة نجاح الباحثة فى ضبط المتغيرات التابعة،والمتغيرات المستقلة ونجاحها في تحديد العالقات السببية بين متغيرات الدراسة(66). تقوم على إبراز دور الإنفوجرافيك في الصحف

المدرسية من خالل استخدام اإلنفوجرافيك فى إخراج، وتحرير الصحف المدرسية ـــوهى متمثلةٌ في الصحف (العامة ـــ المناسبات ـــ الخاصة)ــــــــــــ على الانتباه، والتذكر لمضمون الصحف المدرسية لدى تلاميذ الحلقة الأولى من التعليم الأساسى .

**منهج البحث:** اعتمد البحث الحالي على المنهج شبه التجريبي؛ للكشف عن فاعلية استخدام اإلنفوجرافيك في تحرير وإخراج الصحف المدرسية على النتباه والتذكر لدى تلاميذ الحلقة الأولى من التعليم الأساسي فى إطار نظرية تمثيل المعلومات، حيث تعتمد الدراسة على التصميم شبه التجريبي الذى يعتمد على المجموعة الواحدة ذات القياس القَبْلِي والبَعْدِي .

**عينة البحث:** تمثلَت عينة البحث في تالميذ المدرسة البتدائية بمدرسة السادات الإبتدائية(أ) رقم(1) بسنتريس، محافظة المنوفية، حيث تم اختيار عينة عشوائية من تلاميذ الصُّف الْخَامُس، والسادس الإبتدائـي، وبلغَت عينة الدراسة الكلية(100) مفردةٍ ممَّن تتراوح أعمارهم بين(10 ـــ12) سنة، وبعد إجراء الدراسة الاستطلاعية عليهم بلغَت العينة التجريبية (36) مفردةً.

## **خطوات إجراءات التصميم التجريبي:**

**أوالً : الخطوات المتبعة فى إنتاج الصحف المدرسية بطريقة اإلنفوجرافيك: وتشتمل ( : <sup>67</sup> على خمس مراحل)**

**1(المرحلة األولى : الدراسة والتحليل: وتشتمل على :** o تحديد الفئة المستهدفة ) تالميذ الحلقة األولى من التعليم األساسي (، وتحليل، وتحديد خصائص هذه المرحلة الع ْم رية، والتعرف على احتياجاتها؛ حتى يتم علم ي سلي م . التصميم على أسا س o تحديد نوع الصحف المدرسية الحائطية)عا مة، خا صة، مناسبات(. م، أو خا ص ، مناسبات (. o تحديد نوع المضمون ) عا

**2( المرحلة الثانية: التصميم : تصميم المخطط الشكلي لعناصر اإلنفوجرافيك ويشتمل على:**

صياغة محتوى الصحيفة بحيث يسهل تمثيله بصريًّا. تحديد نوع اإلنفوجرافيك المستخدم) اإلنفوجرافيك الثابت ( . تحديد الخطوط المستخدمة ) وهى تختلف من تصميم آلخر(. تحديد األلوان المقترحة، بحيث يتحقق فيها التباين بين لون الخط، والخلفية المستخدمة، وتجذب انتباه التالميذ في هذه المرحلة الع ْمرية. تحديد األشكال المستخدمة ) وتختلف من تصمي م آلخر على حسب نوع كل صحيفة مدرسية حائطية(.

**3(المرحلة الثالثة:اإلنتاج : ويشتمل على التالي :** يتم إنتاج الصحف المدرسية الحائطية بتطبيق المخطط الشكلي، وتبدأ عملية الإنتاج بتجميع العناصر البصرية ( أيقونات، وأشكال، وخطوط ). استخدام أحد برامج تصميم الجرافيك فى إنشاء اإلنفوجرافيك)). النتهاء من ال صحف المدرسية، وعمل المراجعة الفنية عليه؛ للتأكد من أن المحتوى قد تم تمثيله بصريًّا)). تسلسل المعلومات. صحة العناصر المستخدمة.

سالمة اللغة .

4)ا**لمرحلة الرابعة (التقويم):** بعد تصميم الإنفوجرافيك تَمّ عرضُه على مجموعةٍ من الخبراء والمتخصصين**) (؛** لمعرفة إذا كانت الصحف التى تم إنتاجها باستخدام  $\ddot{\phantom{a}}$ الإنفوجرافيك صحيحة ومناسبة للمرحلة العُمْرية، وتُحقِّق الغرض من إنتاجها، وقد أقَرّ المُحكّمون صحة الصحف المنتجة باستخدام الإنفوجرافيك بشكلٍ عامٍّ بعد إجراء التعديالت التي اقترحها المحكمون، سواء كان بالحذف، أو اإلضافة، أو التعديل.

**5(المرحلة الخامسة )النشر، واالستخدام(:** الستخدام الميداني) تعرض المجموعة التجريبية للصحف المدرسية الحائطية المنتجة باستخدام الإنفوجرافيك) .

**ثانياً : خطوات التطبيق التجريبي على التالميذ:**

1) أجْرَت الباحثة دراسةً استطلاعيةً عل<sub>ّي</sub> عينةٍ كلّيةٍ بلغَت (100) مفردةٍ من تلاميذٍ j المدر سة الابتدائية مقسمة (50) تلميذًا من الصف الخامس فى مقابل (50) تلميذًا من الصف السادس، وكان الهدف من هذا التطبيق هو استخراج المجموعة التجريبية التى سوف يتم إجراء التجربة عليها، وتعريضها للصحف المدرسية التي تم إنتاجها، وإخراجها باستخدام اإلنفوجرافيك.

**وجاءت أهم نتائج الدراسة االستطالعية على النحو التالي:**

 جاءت نسبة من يفضلون قراءة الصحف المدرسية الحائطية %100 من إجمالي عينة الدراسة الاستطلاعية موزعة بين 56% من المبحوثين الذين يفضلون قراءة الصحف المدرسية الحائطية بانتظام (دائمًا) فى مقابل44 %

 نظراً ألن عمل اإلنفوجرافيك يتطلب مصممين متخصصين في المجال فقد تم اإلستعانه ببعض التصامييم الجاهزة في اإلنفوجرافيك مع إجراء بعض التعديالت حتى تتناسب مع تحرير وإخراج الصحف المدرسية الحائطية .<br>\*ملحق الدر اسة :نماذج من الصحف المدرسية الحائطية التى تم انتاجها بإستخدام الإنفوجر افيك .<br>\*أ د / عبد القادر عبد المنعم صالح ، أستاذ متفرغ بقسم تكنولوجيا التعليم ، كلية التربية النوعية ، جامعة المنوفية. أ.د / وليد يوسف محمد ، أستاذ تكنولوجيا التعليم ، كلية التربية ، جامعة حلوان. أ.د / أحمد مصطفى كامل عصر، أستاذ مساعد ورئيس قسم تكنولوجيا التعليم ، كلية التربية النوعية ، جامعة المنوفية. أ.د / يسرية عبد الحميد فرج ، أستاذ مساعد بقسم تكنولوجيا التعليم ، كلية التربية النوعية ، جامعة المنوفية.

من المبحوثين الذين يفضلون قراءة الصحف المدرسية الحائطية بصفة غير منتظمة (أحيانًا) .

- أشارت نتائج الدراسة الستطالعية أن نسبة َمن يتعرضون لقراءة الصحف المدرسية الحائطية "كلما وجد صحيفة جديدة معلقة" بلغت%73 من إجمالي عينة الدراسة الستطالعية ، بينما أشار %21 أنهم يتعرضون لها " كل ļ أسبوعٍ" ، وبلغت نسبةُ مَن يتعرضون لقراءة الصحف المدرسية" كل أسبو عَين" و "كل شهرٍ" 3% لكلِّ منهما.
- كما أشارت نتائج الدراسة الستطالعية أن الوقت الذى يقضيه التالميذ في مطالعة الصحف المدرسية الحائطية في األسبوع على "حسب الظروف ووقت الفراغ بالمدرسة" بلغت %62 من إجمالي عينة الدراسة، وأشار%25 أنهم يقضون وقتًا في قراءة الصحف يتراوح " من ربع ساعةٍ إلى ساعةٍ " في حين يقضـي 11% من التلاميذ وقتًا يتراوح "من ساعةٍ إلى ساعتين" فـي الأسبوع، بينما أشار %2 أنهم يقضون وقتاا فى قراءة الصحف يصل إلى "أكثر من ساعتين" في الأسبو ع.
- أشارت نتائج الدراسة الاستطلاعية أن نسبة 72% من إجمالي تلاميذ الصف السادس البالّغ عددهم (50) تلميذًا يفضِّلون "الاطلاع على صَحفٍ مدرسيةٍ تستخدم الصور بدرجة أكبر من الكالم" ــــ استخدام اإلنفوجرافيك في إخراج، وتحرير الصحف المدرسية الحائطية ــــــ بواقع (36) تلميذًا، في مقابل 28 % منهم" لا" يفضلون "استخدام الصور بدرجةٍ أكثر من الكلام" بواقع ( 14) تلميذاا، في حين جاء العكس في تالميذ الصف الخامس البتدائي، و البالغ عددهم (50) تلميذًا حيث بلغَت نسبةُ التلاميذ الذين يرفضون أن تشتملّ الصحف المدرسية على صوِر أكثرَ مِن الكلام 84% من إجمالي تلاميذ الصف الخامس بواقع ( 42) تلميذًا، في مقابل 16% منهم "نعم" يفضلون "استخدام الصور بدرجةٍ أكثر من الكلام" بواقع (8) تلاميذٍ مِن الصف الخامس.
- وبناءً على ماسبق من نتائج الدراسة الاستطلاعية اختارت الباحثة إجراء **التجربة على تالميذ الصف السادس االبتدائي، الذين قالوا: إنهم يحتاجون إلى الصحف المدرسية الحائطية التى تطبق اإلنفوجرافيك في إخراجها وتحريرها.**
	- 2) تَمَّ فصل المجموعة التجريبية عن المجموعة الكلية، وبلغ عددها( 36) تلميذًا.
- 3) قبل تعرض المجموعة التجريبية للتجربة أُجْرَت الباحثة قياسًا قَبْلِيًّا لهذه َ المجمو عة، وذلك بتطبيق الاستبيان الخاصّ بالتجر بة، و هو استبيان تأثير استخدام اإلنفوجرافيك في الصحف المدرسية على النتباه، والتذكر- على المجموعة التجريبية( قياس قبليّ).

- 4) تَمّ تعرُّض المجموعة التجريبية للصحف المدرسية التي تَمَّ تحريرُها، وإخراجُها باستخدام اإلنفوجرافيك**، وكان ذلك كالتالي :** ا ـ تَمّ تعرض المجمو عة للصحف مرتين في الأسبو ع لمدة ساعةٍ واحدةٍ كلَّ مرةٍ. ب-استمرَّ ت التجربة لمدة شهرين متتاليَيْن. ت-تتعرض المجموعة في كلّ مرةٍ لعدد صحيفتين من الصحف الحائطية التي تم إنتاجها، وإخراجها باستخدام اإلنفوجرافيك. ث-بلَغ عدد الصحف التي تعر ِضَت لها المجموعة التجريبية (32) صحيفةَ مدر سيةً، تم إنتاجها، وإخراجها باستخدام اإلنفوجرافيك. **ج-**بَعد اإلنتهاء من تعرض المجموعة التجريبية للصحف المنتجة باستخدام اإلنفوجرافيك
- اجرَت الباحثة قياسًا بعديًا لهذه المجموعة بتطبيق استمارة استبيان تاثير استخدام الإنفوجر افيك في الصحف المدرسية على الانتباه، والتذكر ( قياس بعديّ ) .

أ**دوات البحث وأسلوب جمع البيانات :** تَمَّ جمع بيانات البحث الحالي من خلال استبيان تأثير استخدام الإنفو جر افيك في الصحف المدر سية على الانتباه، و التذكُّر من إعداد الباحثة، بأسلوب المقابلة الشخصية مع المبحوثين، والستبيان عبارة عن )4( محاور فر عية، بالإضافة إلى البيانات الشخصية للمبحوث و المتغير ات الديمو غر افية، وكل محور يتضمن مجموعةً من الأسئلة، أو بنودٍ للقياس.وقد مر إعداد هذه الأداة بالمراحل العِلمية المتعارف عليها مِن تحديد الهدف، والبيانات المطلوب جمعِها، وإعدادها في صورتها الأوَّلية, ومراجعتها منهجِيًّا وعِلْمِيًّا مِن خلال مجموعة مِن الْخُبراء، وِالمحكمين(")المتخصصِينِ في الإعلام التربويِّ، والتربية، وتَمّ تطبيق الاختبار القَبْلِيّ Pre test , وذلك للتأكَّد من صدقِ وثبات الأداة.

**خطوات إعداد االستبيان:**

**-خطوات إعداد الاستبيان:**<br>1- **تحديد الهدف من الاستبيان:** في ضوء مشكلة البحث، وفروضه، ومتغيراته- تَمّ تحديد شروط اختيار أفراد العينة المستهدفة، وذلك للوقوف علي الصياغة المناسبة للمبحوثين مِن ناحيةٍ، وتحقيقِ أهداف البحث من ناحيةٍ أخرى، وبناءً عليه تَمّ إعداد الاستبيان لتحقيق الأهداف التي يسعى البحث إلى تحقيقها.

 أ.د /محمد معوض إبراهيم:أستاذ اإلعالم وعميد معهد الجزيرة العالى لإلعالم وعلوم االتصال . إ. د / أحمد زارع : أستاذ الإعلام المساعد ووكيل كلية الإعلام ، جامعة الأزهر . أ.د/ أمانى عبد المقصود :أستاذ الصحة النفسية ورئيس قسم العلوم التربوية والنفسية،كلية التربية النوعية ،جامعة المنوفية. أ.د/ أسامة عبد الرحيم على محمد : أستاذ الإعلام المساعد ، كلية التربية النوعية ، جامعة المنصورة . أ.د / دعاء عبد الله فكرى :أستاذ الإعلام المساعد ، كلية التربية النوعية ، جامعة المنوفية . د / محمد فؤاد زيد : مدرس الإعلام ، كلية التربية النوعية، جامعة المنوفية. د / رشا عاطف الشيخ : مدرس الإعلام ، كلية التربية النوعية، جامعة المنوفية. د/ شيماء متولى منصور :مدرس الإعلام ، كلية التربية النوعية، جامعة المنوفية. د/ هشام رشدىؔ خير الله :

**المجلة العلمية لبحوث الصحافة – العدد الثالث عشر 415**

- **-2 تحديد نوع االستبيان:** حيث تم صياغة العبارات بحيث تقيس متغيرات الدراسة, وتم تحديد طبيعة الاستجابة عليها، وذلك لمراعاة صدق المحتوى من ناحيةٍ، ومراعاة التسلسل المنطقي لهذه الأسئلة من ناحيةٍ أخرى.
- **-3 تم إعداد االستبيان في شكله المبدئي في شك ل عبارات**: لقياس متغيرات البحث، وذلك لمراعاة صدق المحتوى, من خالل التأكد من أن العبارات التي تضمنها Į الستبيان تغطي أبعاد المشكلة موضوع البحث، مع مراعاة التسلسل المنطقي لها.
- **-4 صياغة العبارات:** إن صياغة عبارات الستبيان أم ر يتطلب ال د قة، والوضوح، فالنتائج قد تتغير لمجرد تغيير كلم ة في إحدى عبارات المقياس الفرعي، ولذلك فقد رُوعي في صياغة عبارات المقاييس الفرعية استخدامُ عباراتٍ واضحةٍ محددة المعنى، تخلو من المصطلحات الصعبة، وغير المألوفة، كما تم صياغة العبارات بصورةٍ لا توحِي بإجابةٍ معيَّنةٍ، أو أن بنِعَ صبِاغتها بشكلٍ بحمل معنى التأييد، أو الرفض، وأيضاً تم استبعاد العبارات المركَّبة، بحيث تُضمَّنَت كل عبارةٍ من عبار ات المقاييس الفر عية المكونة للاستبيان فكر ةَ و احدةً.
- 5- **تحديد الاستجابات على المقاييس:** توجد أشكالٌ عديدةٌ لصياغة العبارات، وقد تمَّ تحديد الستجابات بالنسبة للمقاييس الفرعية المكونة لالستبيان الحالي بثالثة استجاباتٍ، جاءت في إحدى أبعاد المقاييس في صورة (نعم – أحيانًا – لا) وفي البعض الأخر فى صورة (موافق- محايد – معارض) حتى تتفق الاستجابات مع البنود المكونة للمقاييس الفرعية، علي أن يكون تقدير هذه الستجابات بإعطائها (3- 2 - 1) درجة للعبارات موجبة الصياغة، ويتمّ ذلك من خلال اختيار الاستجابة الأصحّ، والأنسب من بين الاستجابات الثلاث.
- 6- **تحديد أبعاد الاستبيان:** تكوَّن الاستبيان المُطبَّق على التلاميذ فى صورته النهائية من (4) محاور فرعيةٍ بالإضافة إلى البيانات الشخصية للمبحوث، والمتغيرات الديموغرافية المتمثلة في )مدى المشاركة في نشاط الصحافة المدرسية– مستوى تعليم الأب – مستوى تعليم الأم).

**المحور األول**: يتكون من مقياس فرعى يحتوى على )10( عبارات لقياس مستوى التذكر لدى المبحوث يختار فيه المبحوث بين ثلاث استجابات (موافق- محايد – معارض).

**والمحور الثانى**: عبارة عن مقياس فرعى يحتوى على )20( عبارة لقياس مستوى الانتباه لدى المبحوث، يختار فيه المبحوث بين ثلاث استجابات (نعم – أحياناً – لا).

**والمحور الثالث**: عبارة عن مقياس فرعي يحتوى على )20( عبارةا لقياس نقاط القوة في الصحف المدرسية الجديدة التي تشمل صوراً أكثر من الكلمات (صحف الإنفوجرافيك) من وجهة نظر المبحوثين يختار فيه المبحوث بين ثلاث استجابات )موافق- محايد – معارض(.

**المجلة العلمية لبحوث الصحافة – العدد الثالث عشر 416**

تأثير استخدام الإنفوجرافيك في إنتاج الصحف المدرسية على الانتباه، والتذكر لدى تلاميذ الحلقة الأولى من التعليم الأسا*سي* في إطار نظرية تمثيل المعلومات

**والمحور الرابع**: عبارة عن مقياس فرعى يحتوى على )11( عبارةا لقياس نقاط الضعف في الصحف المدرسية الجديدة التى تشمل صوراً أكثر من الكلمات (صحف الإنفوجرافيك) من وجهة نظر المبحوثين يختار فيه المبحوث بين ثلاث استجابات )موافق- محايد – معارض(.

7- الا**ختب**ار ال**قَبْلِي Pre Test للاستبيان:** فقد تَمّ تطبيق الاستبيان في شكله المبدئي على عينةٍ استطلاعيةٍ مكونةٍ من (20 ) مفردةً، وذلك بـهدف التعرف علـي مدى فَهم المبحوثين لبنود المقاييس الفرعية المكونة لالستبيان، ومعرفة البنود الصعبة التي تحتاج إلى تعديل، وتوضيح من الباحثة، وحذف بعض البنود، وتعديل صياغة بعض البنود، وتحديد الفترة الزمنية التي تتطلبها اإلجابة علي الستبيان، ونتيجة لالختبار القبلي تمّ تغيير صياغة بعض البنود، وتعديل بعض بدائل الاستجابة على البنود من مقياس رباعـيِّ (دائمًا – أحيِانًا – نادرًا – لا) إلى ثلاثـيِّ (نـعم – أحيانًا- لا) وحذف بعض البنود، وإضافة بنو د أخرى.

- **-8 دراسة المقياس:** وذلك من خالل مراجعته، ودراسته علميًّا، ومنهجيًّا من خالل عرض المقياس علي الخبراء، والمحكمين في تخصصات متعددة ، وذلك بهدف التعرف علي مالحظاتهم عليه، سواء بالحذف، أو اإلضافة، أو التعديل، والتأكيد على مدى معالجة المقاييس الفرعية المكونة لالستبيان لكافة جوانب البحث، ومدى صلاحيته منهجيًّا؛ للحصول على إجاباتٍ صحيحةٍ، وغير متحيزةٍ من أفراد العينة.
- **9ـ صياغة الاستبيان في صورته النهائية:** بناءً علي نتائج الاختبار القَبْلي للاستبيان، وملاحظات الخبراء، والمحكمين تَمَّ صياغة الاستبيان في شكله النهائي الذي تَمَّ تطبيقه على عينة البحث، ويتكون الاستبيان من (4) مقاييس فرعيةٍ، بالإضافة للبيانات الأوَّلِية، ثم بعد ذلك قامت الباحثة بإجراء الدراسة التجريبية من خلال تطبيق المقياس على عينة الدراسة قبل التطبيق وبعد التطبيق.
- َمت الباحثة **-10 المراجعة المكتبية لالستمارات:** بعد إجراء الدراسة التجريبية قا بمراجعة الاستمارات، وترقيمها بأرقام مسلسلةٍ؛ للتأكّد من دقّةِ موضوع الإجابات، واستعادةِ استكمال الاستمارات التي لا تحقق القَدْر المقبول عِلميًّا من الصدق، واتساق اإلجابات مع بعضها، وكذلك استكمال الستمارات التي لم تكتمل بياناتها، حيث تبيَّن عدم وجودِ أيِّ استمار اتٍ خاطئةٍ.

**-11 خطوات تقنين االستبيان:**

**أولأ: صدق الاستبيان:** يقصد بالصدق أن يقيس الاستبيان ما وُضِع لقياسه، وقد أُجْرِي اختبار الصدق؛ للتأكد من صدق الستبيان من حيث صدق المحتوى Content validity حيث تَمّ تحديد أهداف البحث، وتساؤلاته، وترجمة ذلك في شكل فروضٍ،

وكذلك مراجعة بعض الدراسات السابقة، ثمّ وضع الأسئلة التي تغطي أهداف، وتساؤلت البحث.

- اعتمدت الباحثة في بناء هذا الستبيان، واختيار العبارات **أ- الصدق المنطقي:** المكونة لأبعاده على الدر اسات السابقة التي اتخذت من الإنفوجر افيك موضو عًا لها، وكذلك اشتقت بعض عبارات المقاييس الفرعية المكونة لالستبيان من بعض المقابيس الخاصة بالدراسات السابقة، سواء بشكلٍ مباشرٍ أو غيرٍ مباشر، ويشير هذا الاعتماد على المصادر السابقة إلى تمتع الاستبيان بقَدر مقبولٍ من الصدق المنطقي، وأنَّ الاستبيان صـالحٌ للتطبيق.
- **ب- الصدق الظاهري أو صدق المحكمين:** تم عرض الستبيان علي مجموع ة من المحكمين المتخصصين في اإلعالم التربوي والتربية في الجامعات المصرية، وذلك بغرض دراسة مفردات كل مجالٍ فى ضوء التعريف الإجرائي له، وكذلك الهدف من الاستبيان. وقد أقَرّ المحكمون صلاحيةَ الاستبيان بشكلٍ عامٍّ بعد إجراء بعض التعديلات التي اقترحها المحكمون، وقد تَمّ الإبقاء على المفردات التي بلغَت نسبةُ اتفاق المحكمين عليها 90٪ فأكثر، وتم حذفُ بعض العبارات، وتعديل َ بعضها فى ضوء المالحظات التى أبْ داها المحكمون.
- **جـــ صدق الاتِّساق الداخلي:** تمّ حساب معاملات الارتباط بين درجة كلّ بُعدٍ من أبعاد الاستبيان، والدرجة الكلية له، وذلك لمعرفة مدى ارتباط كل بُعْدِ بالدرجة الكلية لالستبيان، ولهدف التحقق من مدى صدق الستبيان، ويتضح ذلك من خالل الجدول التالى:

**جدول )1(**

**،ٍ بين الدرجة الكلية لكل مقيا ٍس فرع ي والدرجة الكلية لالستبيان كك ل معامالت االرتباط** 

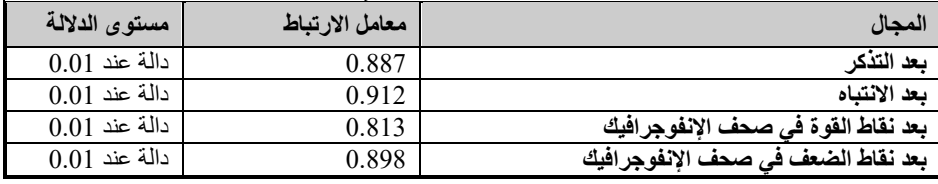

يتبين من الجدول السابق رقم (1) أن أبعاد الاستبيان تتمتع بمعاملات ارتباطٍ قوية، ودالةٍ إحصائيًا عند مستوى دلالة أقلّ من 0.01، وقد تراوحَت معاملات الارتباط لأبعاد الاستبيان بين (0.913،0.912)وهذا دليلٌ كافٍ على أنّ الاستبيان يتمتع بمعامل صدقٍ عالٍ، وبما أنالاستبيان تم تقسيمُه إلى أربعة أبعادٍ، فقد تمّ إجراء معاملات الارتباط بُين فقرات كُلِّ بُعدٍ من الأبعاد، والدرجة الكلية للبعد الذى تنتمي إليه الفقرة على حده، ويتضح ذلك من خالل الجدول التالى.

تأثير استخدام الإنفوجرافيك في إنتاج الصحف المدرسية على الانتباه، والتذكر لدى تلاميذ الحلقة الأولى من التعليم الأساسي في إطار نظرية تمثيل المعلومات

| معاملات الارتباط بين درجات عبارات كل معياس فرعى، والدرجه الكليه للمعياس |                         |          |         |          |              |          |              |            |                         |
|-------------------------------------------------------------------------|-------------------------|----------|---------|----------|--------------|----------|--------------|------------|-------------------------|
| الفرعى لها(*)                                                           |                         |          |         |          |              |          |              |            |                         |
| المجالات الفرعية للمقياس)                                               |                         |          |         |          |              |          |              |            |                         |
| نقاط الضعف                                                              |                         | الانتباه |         |          |              | التذكر   |              | بعد التعرض |                         |
| معامل                                                                   |                         | معامل    | رقم     | معامل    | رقم          | معامل    | رقم          | معامل      | رقم                     |
| لارتباط                                                                 | رقم<br>العبارة          | الارتباط | العبارة | الارتباط | العبارة      | الارتباط | العبارة      | الارتباط   | العبارة                 |
| 0.741                                                                   | $\mathbf{1}$            | 0.882    | 11      | 0.881    | $\mathbf{1}$ | 0.882    | 1            | 0.678      | $\mathbf{1}$            |
| 0.752                                                                   | $\boldsymbol{2}$        | 0.784    | 12      | 0.754    | $\mathbf{2}$ | 0.754    | $\mathbf{2}$ | 0.598      | $\overline{\mathbf{c}}$ |
| 0.765                                                                   | 3                       | 0.910    | 13      | 0.687    | 3            | 0.657    | 3            | 0.674      | $\overline{\mathbf{3}}$ |
| 0.741                                                                   | $\overline{\mathbf{4}}$ | 0.724    | 14      | 0.792    | 4            | 0.587    | 4            | 0.825      | $\overline{\mathbf{4}}$ |
| 0.657                                                                   | 5                       | 0.883    | 15      | 0.598    | 5            | 0.597    | 5            | 0.692      | 5                       |
| 0.662                                                                   | 6                       | 0.873    | 16      | 0.761    | 6            | 0.821    | 6            | 0.785      | 6                       |
| 0.658                                                                   | 7                       | 0.745    | 17      | 0.685    | 7            | 0.721    | 7            | 0.586      | $\overline{7}$          |
| 0.458                                                                   | 8                       | 0.574    | 18      | 0.810    | 8            | 0.612    | 8            | 0.623      | 8                       |
| 0.654                                                                   | 9                       | 0.623    | 19      | 0.721    | 9            | 0.582    | 9            |            |                         |
| 0.498                                                                   | 10                      | 0.482    | 20      | 0.632    | 10           | 0.492    | 10           |            |                         |
| 0.741                                                                   | 11                      |          |         |          |              |          |              |            |                         |
| نقاط القوة                                                              |                         |          |         |          |              |          |              |            |                         |
| 0.647                                                                   | 17                      | 0.612    | 13      | 0.538    | 9            | 0.684    | 5            | 0.538      | $\mathbf{1}$            |
| 0.841                                                                   | 18                      | 0.635    | 14      | 0.574    | 10           | 0.653    | 6            | 0.582      | $\overline{\mathbf{c}}$ |
| 0.652                                                                   | 19                      | 0.578    | 15      | 0.654    | 11           | 0.711    | 7            | 0.692      | $\overline{\mathbf{3}}$ |
| 0.719                                                                   | 20                      | 0.845    | 16      | 0.354    | 12           | 0.642    | 8            | 0.742      | $\overline{\mathbf{4}}$ |

**جدول (2) معامالت االرتباط بين درجات عبارات كل مقياس فرعي، والدرجة الكلية للمقياس** 

**) \* ( جميع معامالت االرتباط دالة عند مستوى 0.01 ن = 20**

تشير بيانات الجدول السابق رقم (2) إلى أنه تمّ حساب معامل الارتباط بين درجة كل بندٍ مع الدرجة الكلية للمقياس الفرعي لها بعد استبعاد قيمة هذا البند من الدرجة الكلية، فجاءت قِيَم معاملات الارتباط الناتجة دالة عند مستوى 0.01 ممّا يشير إلى إنساق المقاييس الفر عية، وصِدق محتواها في قياسٍ ما وُضِعَت لقياسه.

**ثانياً: ثبات الاستبيان:** يُقصَد بثبات الاستبيان عادةً أن يكون علي درجةٍ عاليةٍ مِن الدِّقة، والإتقان، والاتساق فيما تُزوِّدُنا به من بياناتٍ عن سلوك المبحوث، والاختبار النفسي الثابت هو الذي يعطي نفس النتائج (تقريبًا) إذا طبق علي نفس الأشخاص في فرصتَين مختلفَتَين، وقد تمّ حساب معامل ثبات الاستبيان على عينةٍ قوامها (20) مفردةً، وذلك بِطُرُقٍ مختلفةٍ، ومِن الطرق التي تستخدم لحساب ثبات الاستبيان.

ļ أ**- طريقة إعادة التطبيق:** تم تطبيق الاستبيان على عينةٍ مكونةٍ من (20) مفردةً من نلاميذ الحلّقة الأولى من التعليم الأسّاسي، ثمّ أُعيد تطبيقُه مرةً أُخرى ُعلى المجموعة نفسِها بعد فاصلٍ زمنيٍّ قدرُه ثلاثة أسابيع، ثم قامَت الباحثة بحساب معامل الثبات بين درجات المبحوثين في التطبيقين الأول وِالثانى. وقد أشارَت معاملات الارتباط إلى الاتفاق بينَ الإجابات على كُلِّ بُعدٍ من أبعاد الاستبيان بين التطبيق الأول، والثاني بنسب ة بَلَغَت 0.892 ويتضح ذلك من الجدول التالي:

**تأثير استخدام اإلنفوجرافيك في إنتاج الصحف المدرسية على االنتباه، والتذكر لدى تالميذ الحلقة األولى من التعليم األساسي في إطار نظرية تمثيل المعلومات**

| .               |              |               |                                     |  |  |  |  |  |
|-----------------|--------------|---------------|-------------------------------------|--|--|--|--|--|
| مستوى الدلالة   | معامل الثبات | عدد العبار ات | الدهد                               |  |  |  |  |  |
| $0.01$ دالة عند | 0.875        |               | بعد التذكر                          |  |  |  |  |  |
| $0.01$ دالة عند | 0.889        | 20            | بعد الانتباه                        |  |  |  |  |  |
| $0.01$ دالة عند | 0.912        | 20            | بعد نقاط القوة في صحف الإنفوجر افيك |  |  |  |  |  |
| $0.01$ دالة عند | 0.869        |               | بعد نقاط الضعف في صحف الإنفوجر افيك |  |  |  |  |  |
| $0.01$ دالة عند | 0.892        |               | الدرجة الكلية                       |  |  |  |  |  |

**جدول رقم (3) معامل ثبات االستبيان وأبعاده المختلفة**

يتضح من الجدول السابق رقم (3) مدى تقارب نسبة الثبات بين الأبعاد المختلفة، كما يتضح أن معاملات ثبات الأبعاد المختلفة قد تر او ِحَت ما بين (0.765 – 0.912) وهي معامالت ثبات دالة عند مستوى 0.01 ، كما يبين أن معامل ثبات الدرجة الكلية للاستبيان قد بلغ 0.892 و هي نسبة تُوحِي بالثِّقة في صلاحية الاستبيان للاستخدام.

**ب- طريقة التجزئة النصفية (S.H)**: كما قامَت الباحثةُ بحساب معامل ثبات كل بُعدٍ من أبعاد الستبيان، وحساب معامل ارتباط األبعاد المكونة لالستبيان مع بعضها، وكذلك حساب معامل ارتباط الأبعاد مع الدرجة الكلية للاستبيان وفقًا لطريقة التجزئة النصفية لجتمان، ومعامل سبيرمان، وبراون.

## **جدول رقم (4)**

**معامل ثبات االستبيان وأبعاده وفق )التجزئة النصفية لجتمان– سبيرمان وبراون(.**

| معامل ارتباط<br>سبیرمان – براون | معامل ارتباط التجزئة<br>النصفية لجتمان | الأبعاد                             |         |
|---------------------------------|----------------------------------------|-------------------------------------|---------|
| 0.711                           | 0.698                                  | بعد التذكر                          |         |
| 0.854                           | 0.867                                  | بعد الانتباه                        |         |
| 0.728                           | 0.759                                  | بعد نقاط القوة في صحف الإنفوجر افيك |         |
| 0.876                           | 0.898                                  | بعد نقاط الضعف في صحف الإنفوجر افيك |         |
| 0.872                           | 0.868                                  | معامل ارتباط الأبعاد مع بعضها       | $\star$ |
| 0.814                           | 0.798                                  | ارتباط الأبعاد مع الدرجة الكلية     | $\star$ |

يتضح من الجدول السابق رقم (4) أن أبعاد الاستبيان حققَت معاملات ثباتٍ علي درجةٍ معقولةٍ، ومقبولةٍ عِلميًّا، حيث تراوحت معاملات ثبات الأبعاد وفقًا لمعامل التجزئة النصفية لجتمان ما بين 0.698 – 0.898، بينما تراوح معامل ثبات الأبعاد وفقاا لمعامل ارتباط سبيرمان وبراون ما بين ،0.876-0.711 وفيما يتعلق بمعامالت ارتباط الأبعاد مع بعضها فقد كانت 0.868 وفقًا لمعامل ارتباط التجزئة النصفية لجتمان، بينما كانت وفقا لمعامل سبيرمان – براون 0.872، وهي معاملات ثباتٍ عاليةٌ، وتدل علي ثبات الأبعاد، وفيما يتعلق بمعاملات ارتباط الأبعاد مع الدرجة الكلية للاستبيان فقد كانت 0.798 وفقًا لمعاملات ارتباط التجزئة النصفية لجتمان، وبلغت 0.814 وفقًا لمعامل سبيرمان، وبراون، وهي معاملات ثباتٍ عاليةٌ، وتشير إلى ثبات الستبيان، وصالحيته لالستخدام.

**حدود البحث :تنقسم حدود البحث إلى :**

- **1(الحدود الموضوعية :**تقتصر الدراسة الحالية على معرفة مدى تأثير استخدام اإلنفوجرافيك في الصحف المدرسية على النتباه، والتذكر لدى تالميذ الحلقة الأولى من التعليم الأساسي فى إطار نظرية تمثيل المعلومات.
- 2(**الحدود المكانية :** تقتصر الدراسة الحالية على عين ة من تالميذ الحلقة األولى من التعليم الأساسى بمحافظة المنوفية ، مركز أشمون ، مدرسة السادات الابتدائية بسنتريس.
- 3)ا**لحدود الزمنية :**المدة التي أُجْرِى فيها التجربة على تلاميذ الحلقة الأولى من النعليم الأساسى، وهى فى الفصل الدراسى الثانى خلال شهرَى مارس، و إبريل  $. (2017 / 2016)$
- 4**)الحدود البشرية :**تمثلت فى عينةٍ من تلاميذ الحلقة الأولى من التعليم الأساسي بالصف السادس الإبتدائي كمجموعةٍ تجريبيةٍ.

**المعالجة اإلحصائية للبيانات:** لستخراج نتائج البحث قامت الباحثة باستخدام البرنامج الإحصائي (spss)، حيث استخدم بعض الأساليب الإحصائية التى تتلاءمُ وطبيعة البيانات المطلوبة مثل:

1 – حساب اختبار "ت" test-t للمجموعات المتصلة للتأكدمن دللة الفروق اإلحصائية بين مجموعات الدراسة.

وتم حساب المتوسط الاعتباري لعبارات كل مجالٍ وفقًا للمعادلة التالية:

| \n $2 = \frac{(1 + 2 + 3)}{(3)} = \frac{2}{(3)}$ \n | \n $\frac{2}{(3)} = \frac{2}{(3)} = \frac{2}{(3)}$ \n |
|-----------------------------------------------------|-------------------------------------------------------|
|-----------------------------------------------------|-------------------------------------------------------|

- -2 استخدام معامل ارتباط بيرسون Correlation Pearson للتحقق من صدق التساق الداخلي لالستبيان.
	- -3 معامل ألفا كرونباج؛ للتأكد من ثبات الستبيان.
- 4- تم حساب الوزن المئوى لكل عبارةٍ، وكذلك الوزن المئوى للمجال ككلٍّ، وفقًا للمعادلة التالية:

$$
100 \quad X \longrightarrow [3] \quad \text{Matrix 100}
$$

- 5- تم حساب درجة تقدير التذكر، والانتباه وفقًا لقيمة المتوسط الحسابـي علـي النحو التالى:
	- إذا كان المتوسط الحسابي من 1 إلى أقل من 1.66 تكون الدرجة منخفضةً.

**المجلة العلمية لبحوث الصحافة – العدد الثالث عشر 421**

- إذا كان المتوسط الحسابي من 1.67 إلى أقل من 2.33 تكون الدرجة متوسطةً.
	- . إذا كان المتوسط الحسابي من 2.34 إلى 3 تكون الدرجة مرتفعةا

**نتائج البحث وتفسيرها:**اعتمدت الباحثة المتوسط الفرضي )2( ووزنه المئوي (66.67)، وذلك وفقًا للمعادلة التي تم ذكرُ ها سابقًا, وبالتالي إذا كانت درجة المتوسط الُحسابي، والوزن المئوى للمجالّ ككل أقلَّ من الْمتوسط الفرضـي، ووزنـه المئوى فيكون التذكُّر ، والانتباه بحاجةٍ إلى تنميةٍ، والجداول النالية تبيِّنُ الفروق بين متوسطات درجات مجموعة التلاميذ على التطبيق القَبْلي، ومتوسطات درجاتهم على التطبيق البَ ْعدي للصحف المدرسية باستخدام اإلنفوجرافيك**.**

# **-1 فيما يتعلق بتذكر المضمون المقدم فى الصحف المدرسية بطريقة اإلنفوجرافيك: جدول )5(**

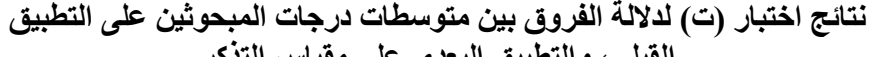

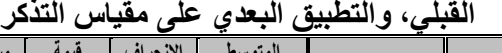

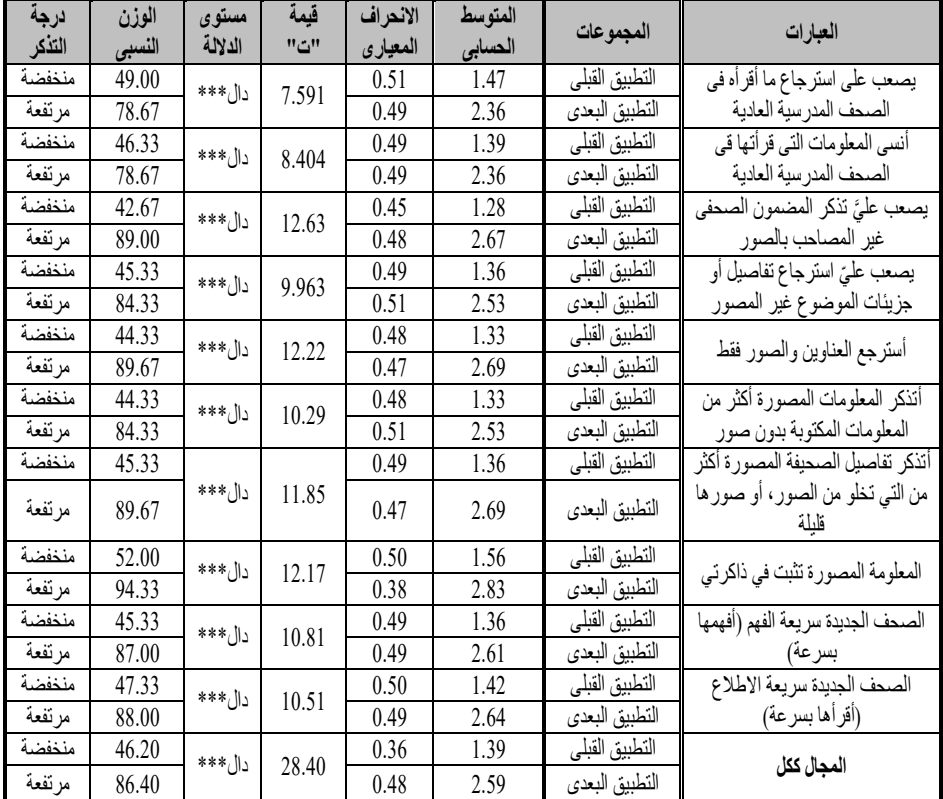

تشير نتائج اختبار "ت" في الجدول السابق رقم (6) إلى وجود فروقٍ ذات دلالة إحصائيةٍ بين متوسطات درجات المبحوثين على التطبيق القبلي، ومتوسطات

**المجلة العلمية لبحوث الصحافة – العدد الثالث عشر 422**

تأثير استخدام الإنفوجرافيك في إنتاج الصحف المدرسية على الانتباه، والتذكر لدى تلاميذ الحلقة الأولى من التعليم الأساسي في إطار نظرية تمثيل المعلومات

درجاتهم على التطبيق البعدي على إجمالي مقياس التذكر، تعزى لتطبيق الصحف المدرسية باستخدام اإلنفوجرافيك، حيث كانت قيمة "ت" الخاصة بالمقارنة بين متوسطات درجات التطبيقين على إجمالي مقياس التذكر ،28.40 وهى قيمة دالة إحصائيًا عند مستوى 0.001، كما تبين وجود فروق ذات دلالة إحصائية بين متوسطات درجات المبحوثين على التطبيق القَبْلِي، ومتوسطات درجاتهم على التطبيق البَعْدي على جميع العبار ات المكونة لمقياس التذكر ، تعزى لتطبيق الصحف المدرسية باستخدام اإلنفوجرافيك، حيث كانت قيمة "ت" الخاصة بالمقارنة بين متوسطات درجات التطبيقين على جميع العبارات المكونة لمقياس التذكر دالة إحصائيًا عند مستوى دلالة 0.001 لصالح التطبيق البعدي. وكانت أعلى هذه العبارات ترتيبًا هي "المعلومة المصورة تثبت في ذاكرتي" حيث جاءت بمتوسط حسابي 2.83 وإنحراف معياري ،0.38 ويليها فى الترتيب الثاني "أسترجع العناوين، والصور فقط، المصورة أكثر من التي تخلو من الصور أو صورها قليلة، حيث جاءتا بمتوسط حسابي بلغت قيمته 2.69 ، وانحراف معياري 0.47، بينما جاء في الترتيب الأخير "يصعب عليَّ استرجاع ما أقرأه في الصحف المدرسية العادية، أنسى المعلومات التي قرأتُها في الصحف المدرسية العادية" حيث جاءتا بمتوسط حسابي بلغت قيمته 2.36 وانحراف معياري 0.51 ، 0.49 على الترتيب. كما يتضح من خالل الجدول السابق أنّ المتوسط الحسابي لإجابات المبحوثين على التطبيق البعدي على مقياس التذكر للفقرات قد تراوَح بين (2.36- 2.83) كما تراوح الوزنُ المئوى للفقرات بين )-78.67 94.33(، بينما كان المتوسط الفرضي المرجح للمجال ككل )2.59(، وبوزن مئوي قدرُه (86.40)، ويتضح من ذلك أن درجة التذكر لدى المُجموعة التجريبية التي تم تعريضها للصحف المدرسية المنتجة باستخدام اإلنفوجرافيك أكبر من المتوسط الحسابي الفرضي الذي كان(2) وبوزن نسبي (66.67)، بينما يتضح من الجدول السابق أن المتوسط الحسابي إلجابات المبحوثين على التطبيق الَقبلي على مقياس التذكر للفقرات قد تراوح بين )-1.28 1.56(، كما تراوح الوزن المئوي للفقرات بين (42.67- 52.00)، بينما كان المتوسط الفرضي المرجح للمجال ككل (1.39) وبوزنٍ مئويٌ قدرُه (46.20) ويتضح من ذلك أن درجة التذكر لدى المبحوثين على التطبيق البعدي أكبر من المتوسط الحسابي الفرضي الذي كان )2( وبوزنٍ نسبيٍّ (66.67)، وبناءً عليه يتبين لنا أن استخدام الإنفوجرافيك فى الصحف المدرسية يزيد من تذكرالمضمون المقدم فى هذه الصحف لدى تلاميذ الحلقة الأولى من التعليم الأساسي، الأمر الذى يدعو إلى الاهتمام بتحرير، وإخراج الصحف المدر سية بطر يقة الإنفوجر فيك.

**ويمكن تفسير ذلك فى ضوء أن:** هذه المرحلة ذات مواصفا ت، وطبيع ة خاص ة؛ حيث نجد أن التلاميذ تجذبهم الصور، والألوان أكثر من الكلام، فالصورة تُغْني عن ألف كلمةٍ، ولها مقدرةٌ على توصيل المعلومة للتلميذ دون مشقةٍ، وعناءٍ، ويستطيع التلميذ تذكَّرَ محتوى الصورة عن المضمون المكتوب بدون صورٍ.

# **-2 فيما يتعلق باالنتباه للصورة فى الصحف المدرسية المستخدمة اإلنفوجرفيك : جدول )6(**

**نتائج اختبار )ت( لداللة الفروق بين متوسطات درجات المبحوثين على التطبيق القبلي، والتطبيق البعدي على مقياس االنتباه**

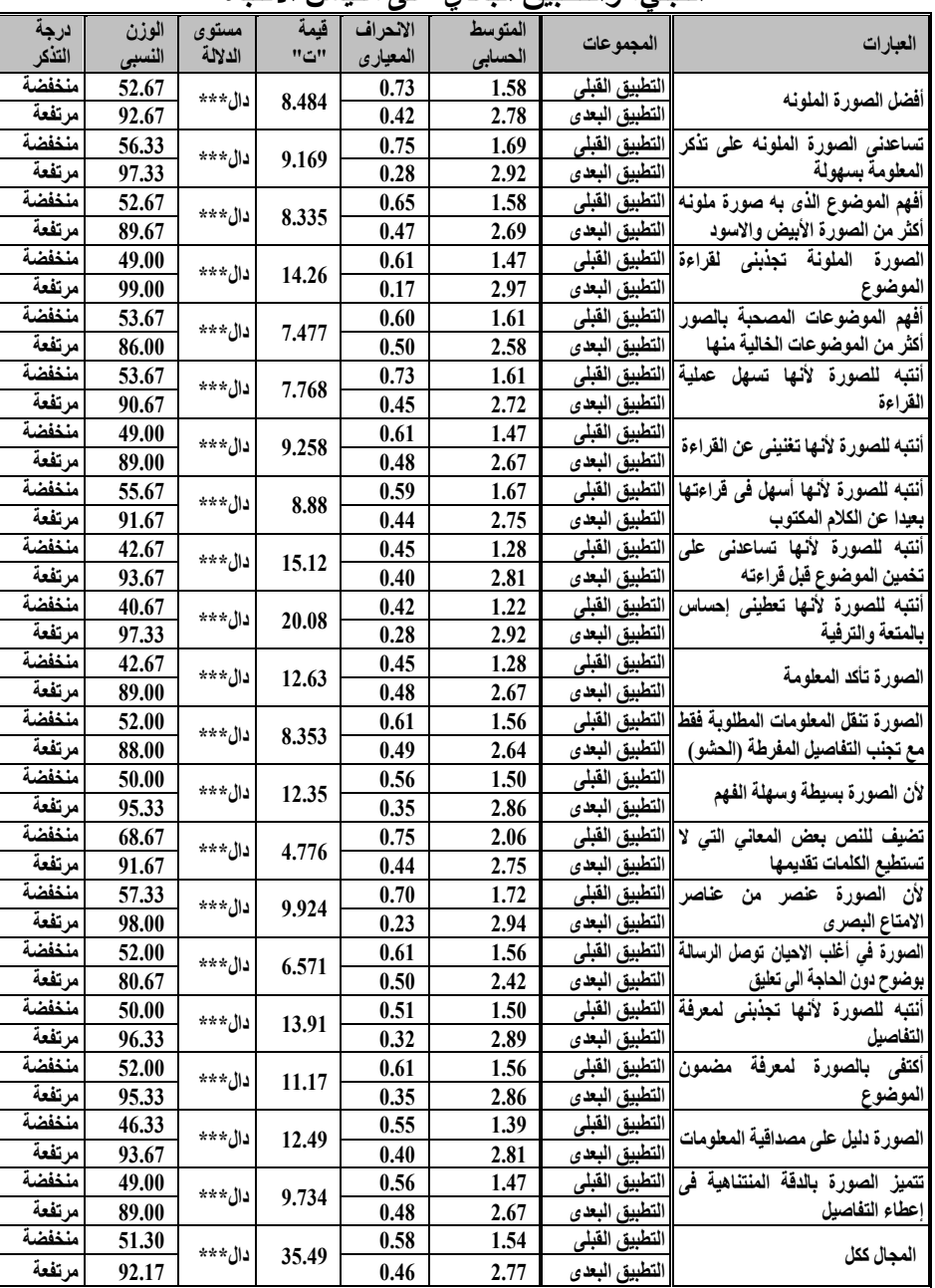

**المجلة العلمية لبحوث الصحافة – العدد الثالث عشر 424**

تأثير استخدام الإنفوجرافيك في إنتاج الصحف المدرسية على الانتباه، والتذكر لدى تلاميذ الحلقة الأولى من التعليم الأساسي في إطار نظرية تمثيل المعلومات

تشير نتائج اختبار "ت" فى الجدول السابق رقم )7( إلى وجود فروق ذات دللة إحصائية بين متوسطات درجات المبحوثين على التطبيق القبلى ومتوسطات درجاتهم على التطبيق البعدي على إجمالي مقياس النتباه تعزى لتطبيق الصحف المدرسية باستخدام اإلنفوجرافيك، حيث كانت قيمة "ت" الخاصة بالمقارنة بين متوسطات درجات التطبيقَين على إجمالي مقياس الانتباه 35.49، و هي قيمة دالة إحصائيًّا عند مستوى 0.001، كما تبيَّن وجود فروق ذات دلالةٍ إحصائيةٍ بين متوسطات درجات المبحوثين على التطبيق القبلي، ومتوسطات درجاتهم على التطبيق البعدي على جميع العبارات المكونة لمقياس النتباه، تعزى لتطبيق الصحف المدرسية باستخدام اإلنفوجرافيك، حيث كانت قيمة "ت" الخاصة بالمقارنة بين متوسطات درجات التطبيقَين على جميع العبارات المكونة لمقياس النتباه دالة إحصائيًّا عند مستوى دللة 0.001 لصالح التطبيق البعدي. وكانت أعلى هذه العبارات ترتيباا هى "الصورة الملونة تجذبُني لقراءة الموضوع" حيث جاءت بمتوسط حسابي 2.97 وانحراف معياري 0.17 ، ويليها فى الترتيب الثانى "ألن الصورة عنصر من عناصر اإلمتاع البصري، حيث جاءت بمتوسط حسابي بلغَت قيمته ،2.94 وانحراف معياري ،0.23 بينما جاء في الترتيب الأخير "الصورة في أغلب الاحيان توصل الرسالة بوضوحٍ دون الحاجة إلى تعليقٍ" حيث جاءت بمتوسط حسابي بلغت قيمته 2.42، وانحرافَ معياري 0.50 على الترتيب.كما يتضح من خالل الجدول السابق أن المتوسط الحسابي إلجابات المبحوثين على التطبيق البعدي لمقياس النتباه للفقرات قد تراوح بين )-2.42 2.97( كما تراوح الوزن المئوي للفقرات بين )-80.67 99.00(، بينما كان المتوسط الفرضي المرجح للمجال ككل (2.77) وبوزن مئوي قدرُه (92.17) ويتضح من ذلك أن درجة النتباه لدى المجموعة التجريبية التي تم تعريضها للصحف المدرسية المنتجة باستخدام اإلنفوجرافيك - أكبر من المتوسط الحسابي الفرضي الذي كان (2) وبوزن نسبي (66.67) ، بينما يتضح من الجدول السابق أن المتوسط الحسابي إلجابات المبحوثين على التطبيق القبلي لمقياس النتباه للفقرات قد تراوح بين )-1.22 2.06( كما تراوح الوزن المئوي للفقرات بين )-40.67 68.67(، بينما كان المتوسط الفرضي المرجح للمجال ككل (1.54) وبوزنِ مِئويٍّ قدرُه (51.30)، ويتضح من ذلك أن درجة الانتباه لدى المبحوثين على التطبيق البعدي أكبرُ من المتوسط الحسابي الفرضـي الذي كان (2) وبوزنٍ نسبيٍّ (66.67)، وبِناءً عليه يتبيَّن لنا أن استخدام اإلنفوجرافيك في الصحف المدرسية يزيد من النتباه لدى تالميذ الحلقة الأولى من التعليم الأساسي، الأمر الذى يدعو إلى الاهتمام بتحرير وإخراج الصحف المدرسية بطريقة النفوجرفيك.

**ويمكن تفسير ذلك فى ضوء أن:** األطفال في هذه المرحلة فى أشد الحاجة إلى تمثيل المعلومات بطريقة تجذب وتشد انتباههم للمعلومات المقدمة في الصحف المدرسية الحائطية، وخاصةً أن الأطفال في هذه المرحلة أقلُّ قُدرةً على التحكم في عمليات الانتباه لديهم، وأنهم أكثرُ محدوديةً، وأقلُّ مرونةً فى توزيع انتباههم على المعلومات المتعلقة، واستبعاد المعلومات غير المتعلقة .

**-3 فيما يتعلق بنقاط القوة في الصحف المدرسية الجديدة التى تشمل صو ًرا أكثر من الكلمات )صحف اإلنفوجرافيك(:**

**جدول )7(**

**نتائج اختبار )ت( لداللة الفروق بين متوسطات درجات المبحوثين على التطبيق القبلي، والتطبيق البعدي على مقياس نقاط القوة في الصحف المدرسية الجديدة التي تشمل صو ًر نفوجرافيك( ا أكثر من الكلمات )صحف اإل**

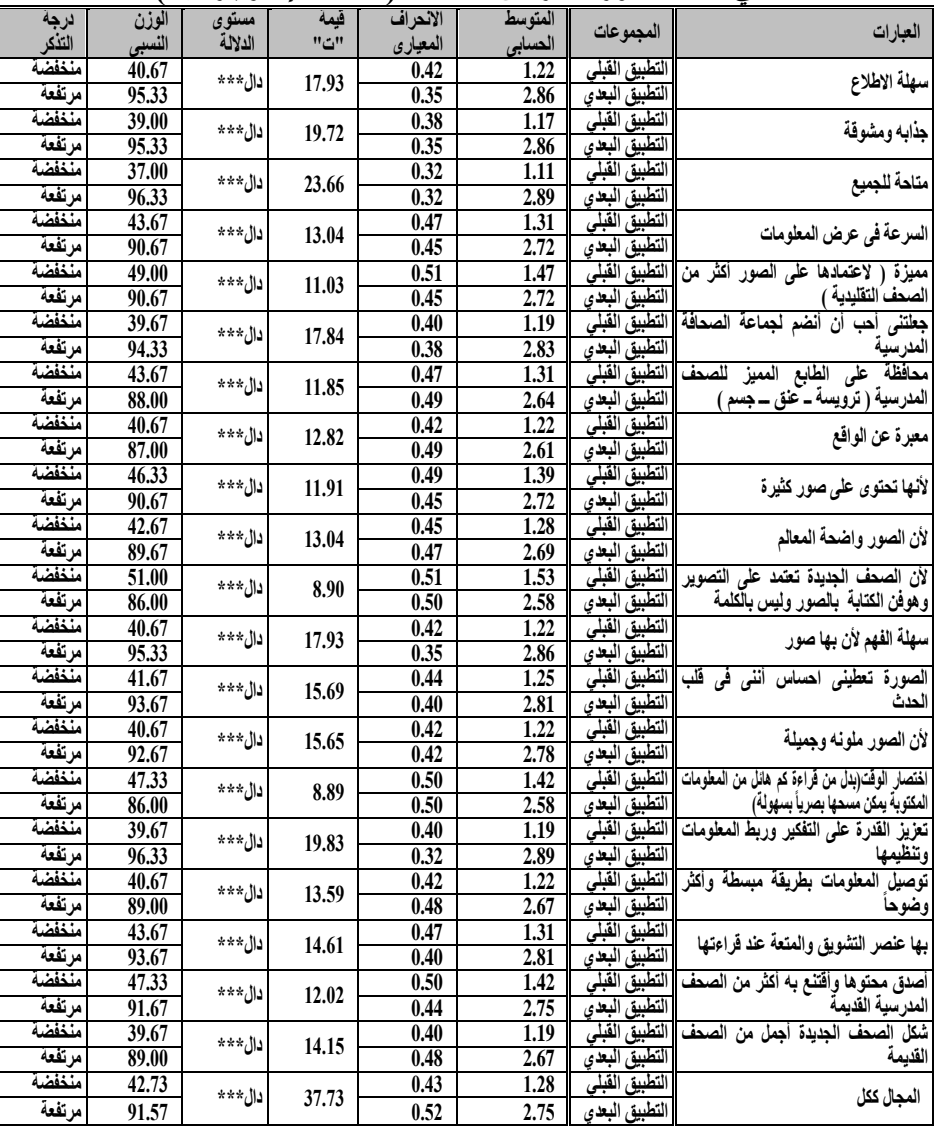

**المجلة العلمية لبحوث الصحافة – العدد الثالث عشر 426**

تأثير استخدام الإنفوجرافيك في إنتاج الصحف المدرسية على الانتباه، والتذكر لدى تلاميذ الحلقة الأولى من التعليم الأساسي في إطار نظرية تمثيل المعلومات

تشير نتائج اختبار "ت" في الجدول السابق رقم (8) إلى وجود فروقٍ ذات دلالةٍ إحصائيةٍ بين متوسطات درجات المبحوثين على التطبيق القبلي، ومتوسطات درجاتهم على التطبيق البعدي على إجمالي مقياس نقاط القوة في الصحف المدرسية الجديدة التي تشمل صورًا أكثر من الكلمات (صحف الإنفوجرافيك)، كما يدركها تلاميذ الحلقة الأولى من التعليم الأساسي تعزى لتطبيق الصحف المدرسية باستخدام اإلنفوجرافيك، حيث كانت قيمة "ت" الخاصة بالمقارنة بين متوسطات درجات النطبيقَين على إجمالي مقياس نقاط القوة 37.73، وهي قيمةٌ دالةٌ إحصائيًا عند مستوى 0.001، كما تبيّن وجود فروق ذات دلالةٍ إحصائيةٍ بين متوسطات درجات المبحوثين على التطبيق القبلي، ومتوسطات درجاتهم على التطبيق البعدي على جميع العبارات المكونة لمقياس نقاط القوة في الصحف المدرسية الجديدة التي تشمل صو ارا أكثر من الكلمات (صحف الإنفوجرافيك) كما يدركها تلاميذ الحلقة الأولى من التعليم األساسي تعزى لتطبيق الصحف المدرسية باستخدام اإلنفوجرافيك، حيث كانت قيمة "ت" الخاصة بالمقارنة بين متوسطات درجات التطبيَقين على جميع العبارات المكونة لمقياس نقاط القوة دالة إحصائياا عند مستوى دللة 0.001 لصالح التطبيق البعدي.

وكانت أعلى هذه الإيجابيات ترتيبًا هى "الصورة متاحةٌ للجميع" حيث جاءت بمتوسط حسابي 2.89 وانحراف معياري ،0.32 ويليها في الترتيب الثاني "سهلة الاطّلاع، جذابةٌ ومشوقةٌ، سهلة الفَهم؛ لأنّ بها صورًا، حيثٌ جاءت بمتوسطٍ حسابيّ بلغَت قيمتُه 2.86، وانحرافٍ معياريّ 0.35، بينما جاء في الترتيب الأخير "لأن الصحف الجديدة تعتمد على التصوير، وهو فنّ الكتابة بالصور، وليس بالكلمة؛ اختصـار ا للوقت بدلا من قراءة كَمٍّ هائلٍ من المعلومات المكتوبة يمكن مسحُها بصـريًا بسهولةٍ" حيث جاءت بمتوسطٍ حسابيٍّ بلغَت قيمتُه 2.58 وانحراٍ معياريٍّ 0.50 على الترتيب. كما يتضح من خالل الجدول السابق أن المتوسط الحسابي إلجابات المبحوثين على التطبيق البعدي عن نقاط القوة في الصحف المدرسية الجديدة التي تشمل صورًا أكثر من الكلمات (صحف الإنفوجرافيك) كما يدركها تلاميذ الحلقة الأولى من التعليم الأساسي للفقرات قد تراوَح بين (2.58- 2.89)، كما تراوح الوزنَ المئويُّ للفقرات بين (86.00- 96.33)، بينما كان المتوسط الفرضيُّ المرجِّح للمجال ككُلٍّ (2.75) وبوزنٍ مئويٍّ قدرُه (91.57)، ويتضح من ذلك أن درجة نقاط القوة في الصحف المدرسية الجديدة التي تشمل صورًا أكثر من الكلمات (صحفً الإنفوجر افيك) كما يدركها تلاميذ الحلقة الأولى من التعليم الأساسي أكبر من المتوسط الحسابيِّ الفرضيّ الذي كان (2) وبوزنٍ نسبيٍّ (66.67)، بينما يتضح من الجدول السابق أن المتوسط الحسابي إلجابات المبحوثين على التطبيق القَبلي عن نقاط القوة في الصحف المدرسية الجديدة التي تشمل صورًا أكثر من الكلمات (صحف الإنفوجرافيك) كما يدركها تلاميذ الحلقة الأولى من التعليم الأساسي للفقرات قد تراوح بين (1.11- 1.53) كما تراوح الوزنُ المئويّ للفقرات بين (37.00- 51.00)، بينما كان المتوسط الفرضي المرجح للمجال ككلّ (1.28) وبوزن مئويّ قدرُه (42.73)

تأثير استخدام الإنفوجرافيك في إنتاج الصحف المدرسية على الانتباه، والتنكر لدى تلاميذ الحلقة الأولى من التعليم الأساسي في إطار نظرية تمثيل المعلومات

ويتضح من ذلك أن درجة نقاط القوة في الصحف المدرسية الجديدة التي تشمل صو ارا أكثر من الكلمات (صحف الإنفوجرافيك) كما يدركها تلاميذ الحلقة الأولى من التعليم الأساسي على التطبيق البَعدي أكبر من المتوسط الحسابي الفرضي الذي كان (2) وبوزنٍ نسبيٍّ (66.67)، وبِناءً عليه يتبيَّن لنا أِنّ استخدام الإنفوجرافيك فى الصحف المدرسَية تزدَّادَ ايجابياتُه لدى تلاميذ الحلقة الأولى من التعليم الأساسي على التطبيق البعدي، الأمر الذى يدعو إلى الاهتمام بتحرير، وإخراج الصحف المدرسية بطريقةِ اإلنفوجرفيك.

**ويمكن تفسير ذلك في ضوء أنه:** من مميزات اإلنفوجرافيك أنه أوسع انتشا ارا من الفيديو، والكتابة، وذلك؛ ألنه يختصر الكثير من الكتابة، والصور في رمو ز، وصور تعبيريةٍ، ودلالاتٍ بسيطةٍ، ويقدِّم الحقائق العلمية في صورة معلوماتٍ بصريةٍ مبسطة.

**-4 فيما يتعلق بنقاط الضعف في الصحف المدرسية الجديدة التي تشمل صو ًرا أكثر من الكلمات )صحف اإلنفوجرافيك(:**

**جدول )8(**

**نتائج اختبار )ت( لداللة الفروق بين متوسطات درجات المبحوثين على التطبيق القبلي، والتطبيق البعدي على مقياس نقاط الضعف في الصحف المدرسية الجديدة التي تشمل صو ًر أكثر من الكلمات)صحف اإلنفوجرافيك( ا**

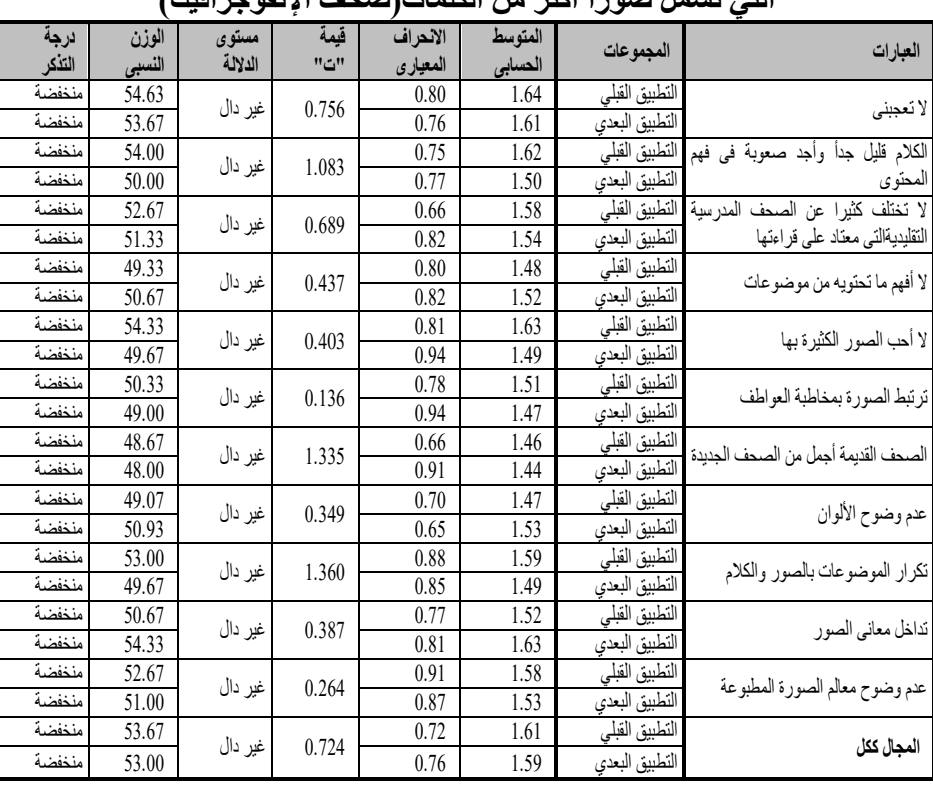

**المجلة العلمية لبحوث الصحافة – العدد الثالث عشر 428**

تأثير استخدام الإنفوجرافيك في إنتاج الصحف المدرسية على الانتباه، والتذكر لدى تلاميذ الحلقة الأولى من التعليم الأساسي في إطار نظرية تمثيل المعلومات

تشير نتائج اختبار "ت" في الجدول السابق رقم (9) إلى عدم وجود فروق ذات دلالةٍ إحصائيةٍ بين متوسطات درجات المبحوثين على التطبيق القبلي، ومتوسطات درجاتهم على التطبيق البعدي على إجمالي مقياس نقاط الضعف في الصحف المدرسية الجديدة التي تشمل صورًا أكثر من الكلمات (صحف الإنفوجرافيك) كما يدركها تلاميذ الحلقة الأولى من التعليم الأساسي تعزى لتطبيق الصحف المدرسية باستخدام اإلنفوجرافيك، حيث كانت قيمة "ت" الخاصة بالمقارنة بين متوسطات درجات التطبيقَين على إجمالي مقياس نقاط الضعف 0.724، وهي قيمةٌ غير دالةٍ إحصائيًا عند مستوى 0.05، كما تبيّن عدم وجود فروق ذات دلالةٍ إحصائيةٍ بين متوسطات درجات المبحوثين على التطبيق القبلي، ومتوسطات درجاتهم على التطبيق البعدي على جميع العبارات المكونة لمقياس نقاط الضعف في الصحف المدرسية الجديدة التى تشمل صورًا أكثر من الكلمات (صحف الإنفوجرافيك) كما يدركها تلاميذ الحلقة الأولى من التعليم الأساسي تعزى لتطبيق الصحف المدرسية باستخدام اإلنفوجرافيك، حيث كانت قيمة "ت" الخاصة بالمقارنة بين متوسطات درجات التطبيقَين على جميع العبارات المكونة لمقياس السلبيات -غير دال ة إحصائيًّا عند مستوى دلالة 0.05. وكانت أعلى هذه السلبيات ترتيبًا هى "لا أحب الصور الكثيرة بها، تداخل معاني الصور"؛ حيث جاءت بمتوسط حسابي 1.63 وانحراف معياري ،0.81 ويليها فى الترتيب الثاني " ل تعجبنى؛ حيث جاءت بمتوسط حسابي بلغَت قيمتُه 1.61، وانحرافٍ معياريّ 0.76، بينما جاء في الترتيب الأخير "الصحف القديمة أجملُ مِن الصُّحف الجديدة "حيث جاءت بمتوسط حسابي بلغَت قيمتُه 1.44. وانحرافٍ معياريّ 0.91.

كما يتضح من خلال الجدول السابق أنّ المتوسط الحسابي لإجابات المبحوثين على التطبيق البعدي عن نقاط الضعف في الصحف المدرسية الجديدة التي تشمل صورًا أكثر من الكلمات (صحف الإنفوجرافيك) كما يدركها تلاميذ الحلقة الأولى من التعليم الأساسي للفقرات قد تراوح بين (1.44- 1.63)، كما تراوح الوزن المئوي للفقرات بين (48.00- 54.33)، بينما كان المتوسط الفرضي المرجح للمجال ككل (1.59) وبوزنٍ مئوٍّ قدره (53.00)، ويتضح من ذلك أن درجة نقاط الضعف في الصحف المدرسية الجديدة التي تشمل صورًا أكثر من الكلمات (صحف الإنفوجرافيك) كما يدركها تلاميذ الحلقة الأولى من التعليم الأساسي أقلَّ مِن المتوسط الحسابي الفرضي الذي كان (2) وبوزنٍ نسبيٍّ (66.67)، كما يتضح من الجدول السابق أن المتوسط الحسابي لإجابات المبحوثين على التطبيق القبلي عن نقاط القوة في الصحف المدرسية الجديدة التي تشمل صورًا أكثر من الكلمات (صحف الإنفوجرافيك) كما يدركها تلاميذ الحلقة الأولى من التعليم الأساسى للفقرات- قد تراوح بين (1.46- 1.64)، كما تراوح الوزن المئوي للفقرات بين (48.67-54.67)، بينما كان المتوسط الفرضي المرجح للمجال ككل (1.61) وبوزن مئويّ قدرُه (53.67)، ويتضح من ذلك أن درجة نقاط الضعف في الصحف المدرسية

تأثير استخدام الإنفوجرافيك في إنتاج الصحف المدرسية على الانتباه، والتذكر لدى تلاميذ الحلقة الأولى من التعليم الأساسي ف*ي* إطار نظرية تمثيل المعلومات

الجديدة التي تشمل صورًا أكثر من الكلمات (صحف الإنفوجرافيك) كما يدركها تلاميذ الحلقة الأولى من التعليم الأساسي على التطبيق البعدي- أقل من المتوسط الحسابي الفرضـي الذي كان (2) وبوزنٍ نسبيٍّ (66.67)، وبِناءً عليه يتبيَّن لنا أنّ استخدام الإنفوجر افيك في الصحف المدر سية لا يوجد له نقاط ضعف تُذكَر لدى تلاميذ الحلقة الأولى مِن التعليم الأساسي على التطبيق البعدي، الأمر الذي يدعو إلى الاهتمام بتحرير، وإخراج الصحف المدرسية بطريقة اإلنفوجرفيك.**ويمكن تفسير ذلك فى ضوء أن :**اإلنفوجرافيك يتميز بالتنوع في استخدام الصور، واأللوان، والرسومات، وغيرها من الأشكال، والتى جميعها تقوم بدورٍ مُهمٍّ في جذب مستخدمي الإنفوجرافيك، والتي تثبت أيضًا قدرة الإنفوجرافيك في مخاطبة أعمار، وثقافاتٍ مختلفةٍ من البَشَر .

**فروض الدراسة:**

**الفرض األول: توجد فروق ذات دالل ٍة إحصائي ٍة بين متوسطات درجات المبحوثين على مقاييس تأثير استخدام اإلنفوجرافيك في الصحف المدرسية على االنتباه، والتذكر تعزى لمتغير المشاركة في نشاط الصحافة المدرسية.**

# **جدول رقم (9)**

**تحليل التباين أحادي االتجاه بين متوسطات درجات المبحوثين على مقاييس تأثير استخدام اإلنفوجرافيك في الصحف المدرسية على االنتباه، والتذكر تب ًعا الختالف درجة المشاركة في الصحافة المدرسية**

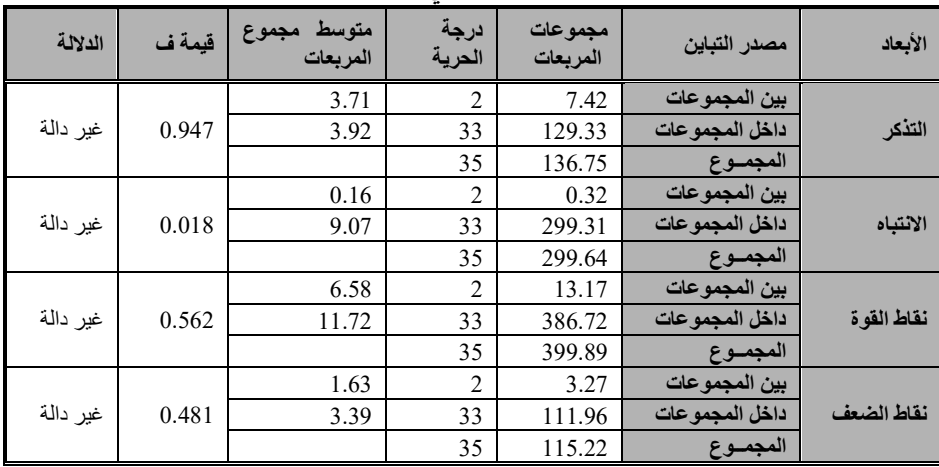

تشير بيانات الجدول السابق إلى عدم وجود فروق ذات دلالةٍ إحصائيةٍ بين مجموعات المبحوثين الذين يمثلون مستويات المشاركة المختلفة في نشاط الصحافة المدرسية، وذلك على مقاييس تأثير استخدام اإلنفوجرافيك في الصحف المدرسية )التذكر- النتباه –نقاط القوة–نقاط الضعف(، حيث بلغت قيمة ف ،0.947 ،0.018

تأثير استخدام الإنفوجرافيك في إنتاج الصحف المدرسية على الانتباه، والتذكر لدى تلاميذ الحلقة الأولى من التعليم الأسا*سي* في إطار نظرية تمثيل المعلومات

0.562 , 0.481، وجميع هذه القيم غير دالةٍ عند مستوى دلالة $\sim 0.05 = 0.05$  وهو ما يثبِت عدم صحة هذا الفرض، والذى ينص على أنه توجد فروقٌ ذات دلالةٍ إحصائيةٍ بين متوسطات درجات المبحوثين على مقاييس تأثير استخدام اإلنفوجرافيك في الصحف المدرسية على النتباه، والتذكر تعزى لمتغير المشاركة في نشاط الصحافة المدرسية.

**الفرض الثانى:توجد فروق ذات دالل ٍة إحصائي ٍة بين متوسطات درجات المبحوثين على أبعاد مقاييس تأثير استخدام اإلنفوجرافيك في الصحف المدرسية على االنتباه، م. والتذكر تعزى لمتغير مستوى تعليم األأ**

## **جدول رقم (10)**

**تحليل التباين أحادي االتجاه بين متوسطات درجات المبحوثين على مقاييس تأثير استخدام اإلنفوجرافيك في الصحف المدرسية على االنتباه، والتذكر تب ًعا الختالف مستوى تعليم األم**

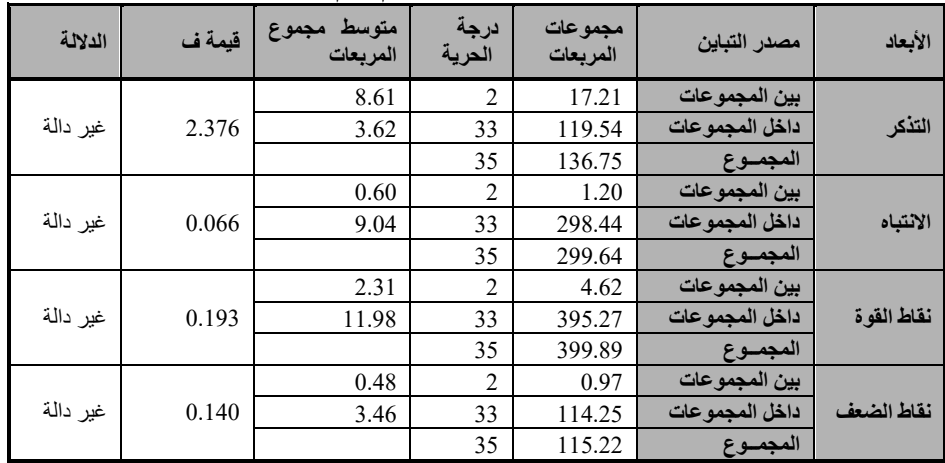

تشير بيانات الجدول السابق إلى عدم وجود فروق ذات دلالةٍ إحصائيةٍ بين مجموعات المبحوثين الذين يمثلون الأمهات ذوات مستويات التعليم المختلفة، وذلك على مقاييس تأثير استخدام الإنفوجرافيك في الصحف المدرسية (التذكر ـ الانتباه – نقاط القوة–نقاط الضعف)، حيث بلغَت قيمة ف 2.376، 0.066، 0.140 ،0.140 وجميع هذه القيم غير دالةٍ عند مستوى دلالة = 0.05، وهو ما يثبت عدم صحة هذا الفرض، والذى ينص على أنه توجد فروقٌ ذات دلالةٍ إحصائيةٍ بين متوسطات درجات المبحوثين على مقاييس تأثير استخدام اإلنفوجرافيك في الصحف المدرسية على الانتباه، والتذكر تعزى لمتغير مستوى تعليم الأمّ.

**الفرض الثالث: توجد فرو ق ذات دالل ٍة إحصائي ٍة بين متوسطات درجات المبحوث ين على أبعاد مقاييس تأثير استخدام اإلنفوجرافيك في الصحف المدرسية على االنتباه، والتذكر تعزى لمتغير مستوى تعليم األ ب.**

**المجلة العلمية لبحوث الصحافة – العدد الثالث عشر 431**

# **جدول رقم )11(**

**تحليل التباين أحادي االتجاه بين متوسطات درجات المبحوثين على مقاييس تأثير**  استخدام الإنفوجرافيك ف*ي* الصحف المدرسية على الانتباه، والتذكر تبعًا لاختلاف

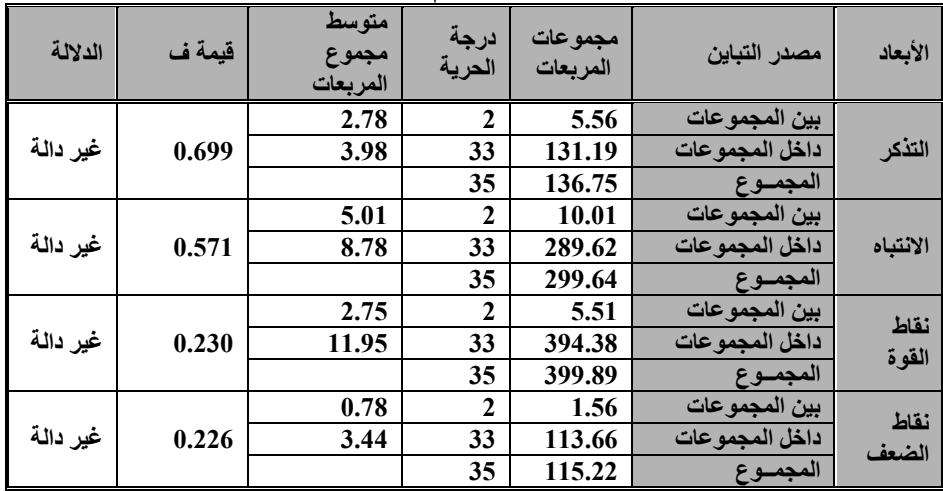

**مستوى تعليم األب**

تشير بيانات الجدول السابق إلى عدم وجود فروق ذات دلالةٍ إحصائيةٍ بين مجموعات المبحوثين الذين يمثلون الأباء ذوى مستويات التعليم المختلفة، وذلك على مقاييس تأثير استخدام الإنفوجرافيك في الصحف المدرسية (التذكر- الانتباه –نقاط القوة–نقاط الضعف)، حيث بلغت قيمة ف 0.699، 0.571، 0.226. 0.226 وجميع هذه القيم غير دالةٍ عندٍ مستوى دلالة $= 0.05$ ، وهو ما يُثبت عدمَ صحةً هذا الفرض، والذى ينص على أنه توجد فروقٌ ذات دلالةٍ إحصائيةٍ بين متوسطات درجات المبحوثين على مقاييس تأثير استخدام اإلنفوجرافيك في الصحف المدرسية على الانتباه، والتذكر تعزى لمتغير مستوى تعليم الأب.

#### **خالصة البحث:**

يهدف البحث الحالي إلى التعرف على تأثير استخدام اإلنفوجرافيك في إنتاج الصحف المدرسية على الانتباه، والتذكُّر لدى تلاميذ الحلقة الأولى من التعليم األساسي في إطار نظرية تمثيل المعلومات، وتنتمى هذه الدراسات إلى الدراسات شبه التجريبيَّة، وفي إطارها استخدمَت الباحثةُ المنهجَ شِبه التجريبي، وجاءت خطوات إجراءات التصميم التجريبي على النحو التالى: أولًا: الخطوات المتّبعة في إنتاج الصحف المدرسية بطريقة الإنفوجرافيك: وتشتمل على خَمس مراحل، وهي: )الدراسة والتحليل، التصميم، اإلنتاج، التقويم، النشر والستخدام(.

تأثير استخدام الإنفوجرافيك في إنتاج الصحف المدرسية على الانتباه، والتذكر لدى تلاميذ الحلقة الأولى من التعليم الأساسي ف*ي* إطار نظرية تمثيل المعلومات

ثانيًا: خطوات التطبيق التجريبي على التلاميذ، وتشتمل على(الدراسة الاستطلاعية التي قامت بها الباحثة؛ لستخراج المجموعة التجريبية، ثم التطبيق التجريبي على التلاميذ)، وبلغ عدد المجموعة التجريبية (36) مفردةً، واستُخدِم الاستبيانُ كأداةٍ لجمع البيانات المطلوبة.

**وكان من أهم نتائج الدراسة ما يلى:**

- 1) وجود فروق ذات دلالةٍ إحصائيةٍ بين متوسطات درجات المبحوثين على التطبيق القبلي، ومتوسطات درجاتهم على التطبيق البعدي على إجمالي مقياس التذكّر تعزى لتطبيق الصحف المدرسية باستخدام اإلنفوجرافيك.
- 2) وجود فروق ذات دلالةٍ إحصائيةٍ بين متوسطات درجات المبحوثين على التطبيق القبلي، ومتوسطات درجاتهم على التطبيق البعدي على إجمالي مقياس النتباه تعزى لتطبيق الصحف المدرسية باستخدام اإلنفوجرافيك.
- 3) وجود فروق ذات دلالةٍ إحصائيةٍ بين متوسطات درجات المبحوثين على التطبيق القبلي، ومتوسطات درجاتهم على التطبيق البعدي على إجمالي مقياس نقاط القوة في الصحف المدرسية الجديدة التي تشمل صورًا أكثر من الكلمات (صحف الإنفوجر افيك) كما يدركها تلاميذ الحلقة الأولى من التعليم الأساسي تعزى لتطبيق الصحف المدرسية باستخدام اإلنفوجرافيك.
- 4) عدم وجود فروق ذات دلالةٍ إحصائيةٍ بين متوسطات درجات المبحوثين على التطبيق القبلي ومتوسطات درجاتهم على التطبيق البعدي على إجمالي مقياس نقاط الضعف في الصحف المدرسية الجديدة التي تشمل صو ارا أكثر من الكلمات (صحف الإنفوجرافيك) كما يدركها تلاميذ الحلقة الأولى من التعليم الأساسي تعزى لتطبيق الصحف المدرسية باستخدام اإلنفوجرافيك.

**توصيات البحث:**

- وَصْع تصوُّرٍ مقترَحٍ لإخراج، وتحرير الصحف المدرسية باستخدام الإنفوجرافيك على جميع المراحل التعليمية.
- عَقْد دورات تدريبية لأخصـائي الإعلام التربوي؛ بهدف التطوير، والتجديد، والاطِّلاع على كل جديدٍ في مجال تحرير ، وإخراج الصحف المدرسية.
- عقد وِرَش عملٍ لطلاب الإعلام التربوي؛ لتدريبهم، وتطوير مهاراتهم في مجال الأنشطة الإعلامية بشكلٍ عامٍّ، ومجال تحرير وإخراج الصحف المدرسية بشكلٍ خاص ..
- إجراء دراسةٍ حول تأثير تطبيق الإنفوجرافيك على تحرير وإخراج الصحف والمجالت.

■ تنظيم دوراتٍ، وندواتٍ؛ لشرح وتوضيح أهمية، وفوائد تطبيق الإنفوجرافيك في المجال الإعلامي بشكلٍ عامٍّ، والصحفي بشكلٍ خاصٍّ.

#### **هوامش الدراسة**

- $\overline{\phantom{a}}$ 1( سامي عبدالعزيز الكومي، **الصحافة المدرسية**)القار ة:مطبوعات الشعب1987،( ص6 .
- 2) أسامةً كمال عثمان، "ألصحافة المدرسية: درأسة تحليلية وميدانية على تلاميذ الحلقة الثانية من التعليم الأساسي بمحافظة سوهاج"، **رسالة ماجستير**، جامعةعين شمس، معهد الدراسات العليا للطفولة، قسم اإلعالم، وثقافةالطفل1992، ، ص2 .
- 3) ميرفت محمد كامل الطرابيشى، تأثير الأشكال الصحفية في الصحف المصرية على تذكر المعلومات السياسية لدى الشباب الجامعي، دراسة تجريبية، **المجلة المصرية لبحوث اإلعالم**، كلية اإلعالم، جامعة القاهرة، العدد الثاني عشر، يوليو ـــ سبتمبر، 2001 ، ص 161 .
- 4) سمير محمد محمود ، تأثير المعالجة الرقمية لعناصر الشكل المرئي للصحيفة على انتباه، وتذكر القراء<br>4) سمير محمد محمود ، تأثير المعالجة الرقمية لعناصر الشكل المرئي للصحيفة على انتباه، وتذكر القراء لألخبار فى إطار نظرية تمثيل المعلومات، دراسة تحليلية وتجريبية لعينة من طلبة الجامعة، **رسالة دكتوراه،** كلّيةُ الإعلام ، جامعة القاهرة ، 2004 ، ص5.
- 5)أمين سعيد عبد الغني، **وسائل الإعلام الجديدة، والموجة الرقمية الثانية، ط1 (القاهرة: إيتراك** للنش والتوزيع،) ،2008ص.6867،
	- 6)حسنين شفيق**، الإخراج الصحفي الإلكتروني(ا**لقاهرة :رحمة برس للطباعة والنشر ، 2006) ص 42 .
- 7( محمد شلتوت ، **اإلنفوجرافيك من التخطيط إلى اإلنتاج** ، ط1 ) الرياض : مطابع هال ، 2016 ( ص 107 .
- 8(عادل عبد الرحمن وآخرون، "دراسة تحليلية لإلنفوجرافيك، ودوره في العملية التعليمية في سياق الصياغات التشكيلية للنص )عالقة الكتابة بالصورة (، **مجلة بحوث في التربية الفنية والفنون**، القاهرة، كلية التربية الفنية،جامعة حلوان، العدد ،47،2016 ص.8
- 9) عبير حسنين، التوجهات الجمالية، والوظيفية لتصميم العلامات في إطار مفهوم التصميم الجر افيكي البيئي، **رسالة دكتوراه**، كلية التربية الفنية ، جامعة حلوان ، ص 37 .
	- 10( محمد شلتوت، مرجع سابق ، ص.111
- 11(عبد الوهاب كحيل، **المسئولية االجتماعية للصحافة المدرسية**، ط1) القاهرة : دار الفكر العربي 1992،( ص.82
- 12) محمد حسين سعيد حسين، تأثير الانتباه، والحالة المزاجية في الذاكرة اللفظية، والدلالية في ضوء نموذج ديزي روديجر ــــ ماكديرموتDRM ، **مجلة كلية التربية ،** جامعة اإلسكندرية ، المجلد 25 ، العدد 3 ، 2015 **،**ص 429 .
	- 13( عباس عوض، **علم النفس العام** ، اإلسكندرية، دار المعرفة الجامعية ، 1994 ، ص408 .
- 14) Krum, Randy(.2013). Cool Infographics: Effective Communication with Data Visualization and Design (Kindle Locations). Wiley. Kindle Edition, PP107-108 15(عادل عبد الرحمن وآخرون ، مرجع سابق، ص1 .
- 16) Dai, Siting(2014). Why Should PR Professionals Embrace Infographics?, Faculty of the use Graduate School, Uniferisty Of Southern California .P.17.
- 17) Lankow, J., Ritchie, J., Crooks, R(2012). The Power of Infographics: Visual Storytelling. John Wiley & Sons, Inc., New Jersey.

)18عمرو محمد محمد ، وأماني أحمد محمد ، " نمطا تقديم اإلنفوجرافيك الثابت / المتحرك عبر الويب، وأثرهما في تنمية مهارات التفكير البصري لدى أطفال التوحد، واتجاهاتهم نحوه "**الجمعية المصرية لتكنولوجيا التعليم**، المجلد الخامس والعشرون ، العدد الثاني ــ إبريل 2015 ، ص 282 .

- 19) Merieb, E. N. & Hoehn, K. (2007). Fluman Anatomy & Physiology 7thEdition, Pearson International Edition.Semetko, H. & Scammell, M. (2012). The SAGE Handbook of Political.Communication, SAGE Publications
- 20)Dai, Siting (2014). Why Should PR Professionals EmbraceInfographics?, Faculty of the use Graduate School, Uniferisty OfSouthern California.p.16.
- 21) عمرو محمد محمد أحمد درويش ، وأماني أحمد محمد ، مرجع سابق ، ص 284 ، 285 . 22) مسعود حسين خليفة التائب، " واقع الصحافة المدرسية بالمرحلة الإعدادية بمدينة الزاوية، دراسة تحليلية وميدانية "**مجلة جرش للبحوث والدراسات**، األردن ، مجلد 15 ، عدد خاص ، 2013 ، ص382 .
- 23( إيناس محمود ، **الصحافة واإلذاعة المدرسية**، ط1 ) القاهرة : مكتبة زهراء الشرق ، 2006 ( ص63 .
- 24( رباب صالح السيد ، "المهارات االجتماعية التي تعكسها الصحافة واإلذاعة المدرسية لدى تالميذ المرحلة االبتدائية" **رسالة ماجستير**، القاهرة ، معهد الدراسات العليا للطفولة، جامعة عين شمس، ص . 38

- 25) محمد حسن رسمي، وآخرون ، " المنظور العالمي لأدوار أخصائي الصحافة المدرسية: دراسة تحليلية ورؤية عصرية، **مجلة كلية التربية** ، جامعة بنها ، مجلد 26 ، العدد 104 ، أكتوبر 2015 ، ص . 357،358
	- 26( ثروت فتحي كامل، وآخرون ، مرجع سابق ، ص 38 .
- 27[\)http://arinfographic.net/?p=419](http://arinfographic.net/?p=419). 2017/11 /27 اإلثنين 28( هيثم جودة محمد ، مرجع سابق ، ص 170 .
- 29) عبير محمد حمدي، تأثير طرق العرض في إدراك و تذكر المضمون الإخباري ، دراسة تجريبية مقارنة بين التليفزيون والوسائط المتعددة عبر اإلنترنيت، **رسالة دكتوراه** ، كلية اإلعالم ، جامعة القاهرة، 2011 ، ص 11 .
- 30) روبرت سولسو، علم النفس المعرفى ، ترجمة محمد نجيب الصبوة وآخرين (الكويت : درا الفكر الحديث ، 1996 ( ص د .
- 31) هشام محمود مصباح ،" فهم وتذكر الأخبار في التليفزيون المصرى في إطار نظرية تمثيل المعلومات )تحليلية، وتجريبية( على عينة من طلبة الجامعة " ، **رسالة دكتوراه** ، كلية اإلعالم ، جامعة القاهرة ، 1996 ، ص 41 .
- 32) همت حسن عبد المجيد ، العمليات الإداركية لمعلومات النشرات الصحية لدى الشباب الجامعي، جامعة القاهر، كلية اإلعالم، **المجلة المصرية لبحوث اإلعالم** ، العدد 25 ، يوليو ــ ديسمبر ، 2005 ، ص . 401
- 33( أنور محمد الشرقاوي، اإلدراك في نماذج تكوين وتناول المعلومات، **مجلة علم النفس** ، العدد 40 ، القاهرة ، الهيئة العامة للكتاب 1997 ، ص125 .
- 34) سوزان يوسف القليني ، **محاضرات في علم النفس الإعلامي (**القاهرة : كلية الأداب ، قسم الإعلام ، جامعة عين شمس ،2000) ص149.

35)Elizabeth A. Styles(2005). "Attention, Perception, and Memory: An Integrated Introduction" 1st Ed.

- (England: Psychology Press , p.18.
- 36( فاطمة عبد الجبار محمود الكوهجى وآخرون ،" العالقة بين بعض صعوبات القراءة واالنتباه والتذكر لدى تالميذ الصفوف األولى في المرحلة االبتدائية بدولة البحرين، **رسالة ماجستير** ، كلية الدراسات العليا ، جامعة الخليج العربي1994، ، ص22 .
- 37( نبيل عبد الفتاح حافظ ، **صعوبات التعلم والتعليم العالجي** ، ط2 ) القاهرة : مكتبة زهراء الشرق 2004، (ص39 .

38) Seth Geiger, Revealing the Black Box: InformationProcessing and media effects, journal of communication, Vol. 43, No. 4, 1993 p 44.

39(محمد عبد الحميد ،ا**لبحث العلمي في الدراسات اإلعالمية** ، ط1 ) القاهرة : عالم الكتب ، 2000(ص  $.316 - 315$ 

40) مي العبد الله ، " استخدام الصورة في تغطية العدوان الإسرائيلي على لبنان ، حرب تموز 2006 " ، َ مؤتَّمر ثقافة الصورة ، جامعة فلأدَّلفيا يّــ عمان ، 2007 ، ص 1، 2 . ً

- 41 ) حاتم علاونة، الصورة الصحفية في الصحافة الأردنية اليومية دراسة تحليلية مقارنة لصحيفتي" الدستور " والغد"، عمادة البحث العلمي الجامعة الأردنية ، **مجلة دراساتالعلوم الإنسانية والاجتماعية**، المجّلد 38<br>بالمجلسلية المجلد ،العدد1 ، 2011 ،ص2 .
- 42)Gibson R. & Zillmann D., Reading between the photographs, the influence of incidentalpictorial information on issue perception. **Journalism & Mass Communication Quarterly, 77(2), Summer,** 2000,pp355:366.

43) مصعب محمد شعبان علوان، " تجهيز المعلومات بالقدرة على حل المشكلات لدى طلاب المرحلة الثانوية " ، **رسالة ماجستير** ، غزة ، كلية التربية ، الجامعة اإلسالمية ، 2009 ، ص 22 . 44) صالحالمعراوي ، "الإنفوجرافيك .. نظرة تاريخية فاحصة وتحليل فني! ، البوابة العربية للأخبار التقنية "8

مايو, 2016 . https://aitnews.com/08/05/2016/%D%8A%7D%84%9D%8A%5D

45)Joen Bross, "Freedom of Expression in Secondary School" University of Oklahoma Dissertation Abstract International, Vol.98, No.4,2002p.p219- 22

46)Callahan Christopher "Race as a Factor in Student Participation in High School" Journalism and Mass Communication, 11th, Anaheim August 10- 13,2001, pp 19-30

47)محروسة أبوالفتوح سالم الشرقاوى، "تقويم الإخراج الصحفي للصحافة المدرسية بالمدارس الثانوية ر**سالة** م**اجستير**، جامعة القاهرة, معهد الدراسات العليا،والبحوث التربوية، قسم تكنولوجيا التعليم،2003.

)48نجالء سالمة عبد الحميد "استخدامات الصحافة المدرسية وإشباعاتها :"دراسة تطبيقية على طالب الم حلة الثانوية " ، **رسالة ماجستير**، جامعة الزقازيق، كليةاآلداب، قسم اإلعالم.2005،

49) رِشَاً فوزيّ وهبة، "صحّف الحائط المُدرسية وعلاقتها بتلبيةً الأحتياجات لطلاب الثانية من التعليم األساسى " **رسالة ما جستير ،** جامعة عين شمس ، معهد الدراسات العليا للطفولة ، 2006 .

50)مروة محمد أحمد معروف ، " الصحافة المدرسية والمشاركة السياسية لدى طلاب المرحلة الثانوية " **رسالة ما جستير ،** جامعة عين شمس ، معهد الدراسات العليا للطفولة ، 2007 .

- 51) أسماء عبد الحكيم محمد، "استخدام برامج الحاسب الآلي في إنتاج صحيفة مدرسية إلكترونية للمرحلة الإعدادية"، دراسة تجريبية، **رسالةماجستير**، جامعة المنصورة، كليةالتربية النوعية، قسم الإعلام الت بوي.2008،
- 52)وليد عبد الفتاح عبد الفتاح ، " محتوى الصحافة المدرسية الالكترونية المصرية، والعربية لتلاميذ المرحلة اإلعدادية : دراسة في تحليل المضمون "**، مجلة دراسات الطفولة ،** مجلد 13 ، العدد 48 ، جامعة عين شمس ، معهد الدراسات العليا للطفولة 2010، .

53) محمد إبراهيم معوض وأخرون ، " استخدامات الطلاب الموهوبين للصحافة المدرسية، والإشباعات التي تحققها لهم " **، مجلة دراسات الطفولة ،** مجلد 15 ، العدد 57 ، جامعة عين شمس ، معهد الدراسات العليا للطفولة ، 2012 .

- 54) ثروت فتحي كامل ، وأخرون ، " دور الصحافة المدرسية الإلكترونية في تنمية الوعي المعلوماتي لدى طالب المرحلتين اإلعدادية والثانوية "**، مجلة دراسات الطفولة ،**مجلد 19 ، العدد 70 ، جامعة عين شمس ، معهد الدراسات العليا للطفولة 2016، .
- 55)Karen, Thomas,Brwn(2011),Teaching for Geographic Literacy, **Our After School Geography Club Social Studies** , v102,N5.
- 56)Kibar , Pinar & Akkoyunlu , Buket(2014) : " Anew Approach to Equip Students With Visual Literacy Skills : Use Infographic in Education " , **Hacettepe , University , Faculty of Education .**
- 57) Kos Brittany , Smis E., (2014). Infographic: the Newsــ 5Paragraph Essay , in2014Rocky Mountion Celebration of Women in Computing Laramie ,WY,USA . Retrieved 7 April 2016 from http://scholar.colorado.edU/atlas\_gradpapers/l/Beegel, J., & Hand, K. (2014). *Infographics for Dummies.* Wiley. Retrieved March 11, 2016, from

http://site.ebrary.com/lib/sdl/reader.action?doclD=10882890&ppg=17

- 58) Dai, Siting Lychee (2014): Why should PR professionals embrace infographics. (Unpublished Master's thesis), Faculty Of The USC Graduate School, University of Southern California . Retrieved 5 May 2016 from http://search.proquest.com/docview/1624861377?accountid=178282
- 59) Noh, Mohd Amin Mohd, Shamsudin, Wan Nur Khalisah, Nudin, Anith Liyana Amin, Jing, Hoo Fang, Daud, Shaffe Mohd, Abdullah, Nik Narimah Nik, & Harun, Mohd Fauzi. (2015): The Use of Infographics as a Tool for Facilitating Learning. In Hasdinor Oskar Hassan, Zainal Shahriman Abidin, Rafeah Legino, Rusmadiah Anwar, & Fairus Muhamad Kamaruzaman (Eds.), International Colloquium of Art and Design Education Research (i-CADER 2014) (pp. 559-567). Singapore: Springer Singapore. Retrieved 5 May 2016 567). Singapore: Springer Singapore. Retrieved 5 May 2016 fromhttp://link.springer.com/chapter/10.1007%2F978-981-287-332-3\_57.
- 60) لولوه الدهيم، " أثر دمج الإنفوجرافيك في الرياضيات على تحصيل طالبات الصف الثاني المتوسط " ، **مجلة تربويات الرياضيات** ، القار ة ، المجلد 19 ، العدد 7 يوليو 2016 ،الجزء األول .

61)صلاح محمد جمعة أبو زيد ، "استخدام الإنفوجرافيك في تدريس الجغرافيا لتتمية التحصيل ومهارات التفكير البصري لدى طلاب المرحلة الثانوية" ، **مجلة الجمعية التربوية للدراسات الاجتماعية** ، القاهرة ، العدد 79 ، إبَرْيل 2016 .

62( سمير محمد محمود ، مرجع سابق .

63)Hans -Jurgen Bucher and Peter Schumacher "The Relevance of Attention for Selecting NewsContent. An Eye-Tracking Study on Attention Patterns in The Reception of Print and OnlineMedia" The European Journal of Communication Research , Vol. 31, Issue 3, Sep 2006, PP347-368.

64) هيثم جودة محمد ، تأثير الأساليب الإخراجية للصحف الإلكترونية على العمليات الإدراكية لدى عينة من طالب الجامعة في إطار نظرية تمثيل المعلومات، **رسالة دكتورة** ) جامعة المنصورة ، كلية التربية النوعية ، قسم الاعلام التربوي ، 2010 ) .

65( طه محمد طة بركات، " تأثير متغيرات الصورة الصحفية على تذكر المضمون الصحفي "**المجلة المصرية للدراسات المتخصصة، العد 11 ، إبريل 2015 .**

66( محمود حسن إسماعيل ، **مناهج البحث في إعالم الطفل**، ط1 ) القاهرة : دار النشر للجامعات ، 1996( ص 80 .

ح قيق .<br>67)محمد شلتوت ، مرجع سابق، ص145: ص151.

**المجلة العلمية لبحوث الصحافة – العدد الثالث عشر 438**

**ملحق الدراسة بعض نماذج من الصحف المدرسية الحائطية التى تم إنتاجها باستخدام اإلنفوجرافيك**

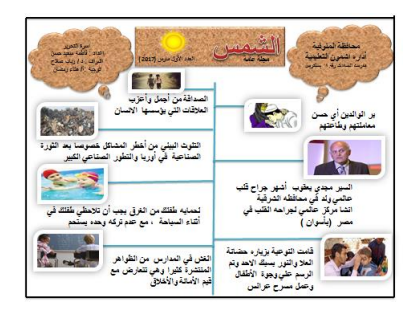

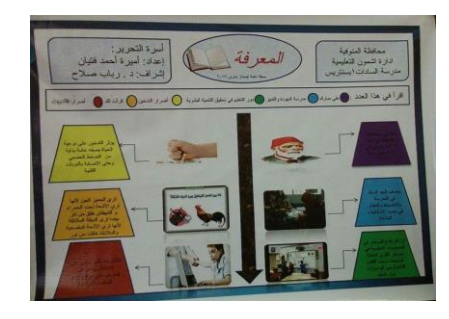

**صحف مدرسية عامة**

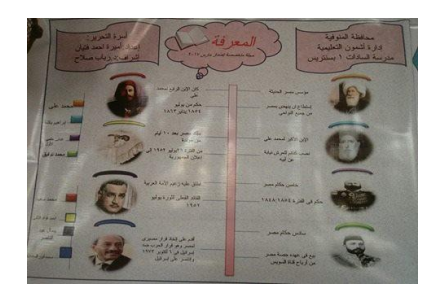

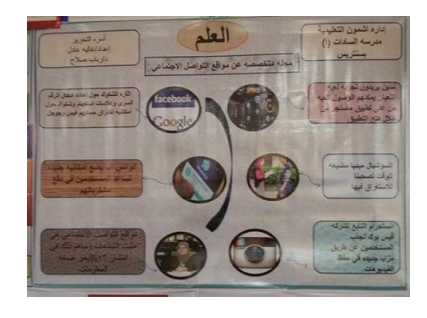

 **صحف مدرسية متخصصة**

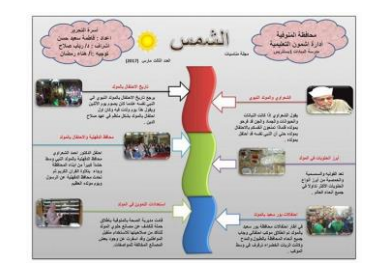

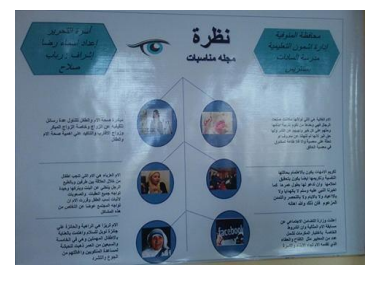

**صحف مدرسية مناسبات**

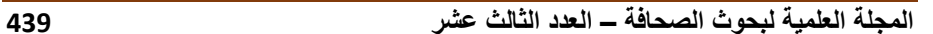